# <span id="page-0-0"></span>Fast Likelihood Calculation for Multivariate Gaussian Phylogenetic Models with Shifts

## Supplementary Material

Venelin Mitov<sup>a,b,∗</sup>, Krzysztof Bartoszek<sup>c</sup>, Georgios Asimomitis<sup>a</sup>, Tanja  $Stadler<sup>a,b</sup>$ 

 ${}^a$ Department of Biosystems Science and Engineering, Eidgenössische Technische Hochschule Zürich, Basel, Switzerland  $^{\rm b}$  Swiss Institute of Bioinformatics, Lausanne, Switzerland  $c$ Department of Computer and Information Science, Linköping University, Linköping,

Sweden

<sup>∗</sup>Corresponding author

Email addresses: vmitov@gmail.com (Venelin Mitov),

krzysztof.bartoszek@liu.se,krzbar@protonmail.ch (Krzysztof Bartoszek),

georgios.asimomitis@gmail.com (Georgios Asimomitis), tanja.stadler@bsse.ethz.ch (Tanja Stadler)

## Contents

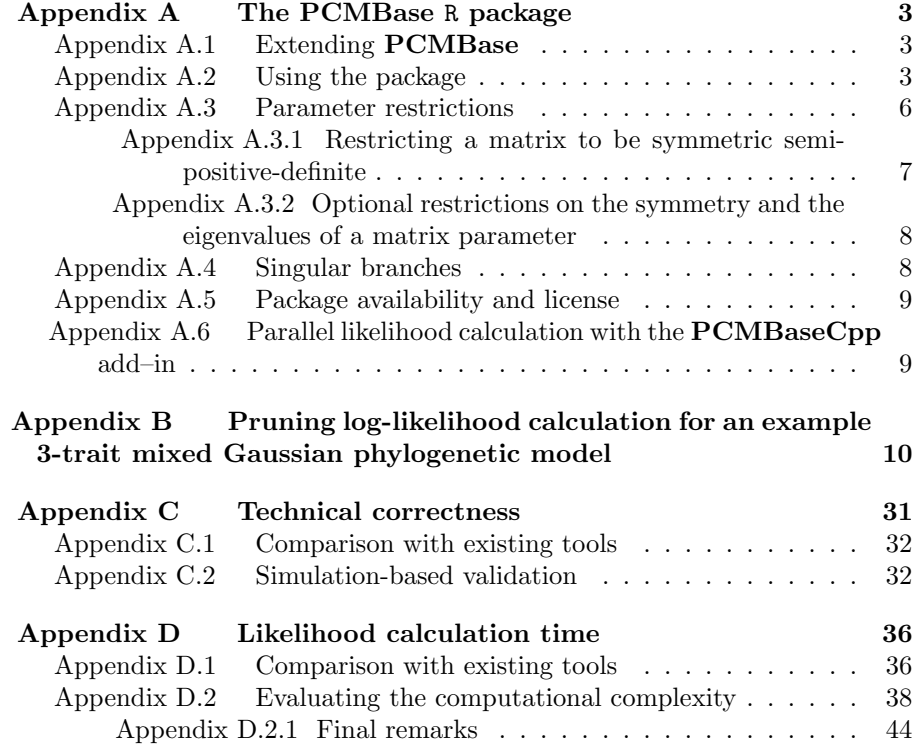

## <span id="page-2-0"></span>Appendix A. The PCMBase R package

The PCMBase package takes advantage of the fact that the quadratic polynomial representation of the likelihood function is valid for all models in the  $\mathcal{G}_{LInv}$  family. Hence, once the analytical integration over the internal nodes has been implemented, the addition of a new  $\mathcal{G}_{LInv}$  model to the framework boils down to defining the transition density in terms of the functions  $\vec{\omega}$ ,  $\Phi$  and V (Def. [1\)](#page-0-0). PCMBase implements this idea, based on the concept of inheritance between programming modules: Eqs. [\(2\)](#page-0-0), [\(9\)](#page-0-0), [\(10\)](#page-0-0), [\(11\)](#page-0-0) are implemented in a base module called "GaussianPCM", which is abstract with respect to  $\vec{\omega}$ ,  $\Phi$ and  $\bf{V}$  (Fig. [S1\)](#page-3-0). These functions are provided in inheriting modules definable for each  $\mathcal{G}_{LInv}$  model. This hierarchical design is presented in Fig. [S1.](#page-3-0)

#### <span id="page-2-1"></span>Appendix A.1. Extending  $\boldsymbol{PCMBase}$

Extending the PCMBase functionality can be achieved in two ways:

- 1. Adding a new model. It is possible to write a new module inheriting from the module "GaussianPCM" and implementing its own version of the functions  $\vec{\omega}$ ,  $\Phi$  and **V**;
- 2. Adding a parameterization. It is possible to restrict or apply a transformation to some of the parameters of an already defined model (Fig. [S1\)](#page-3-0).

## <span id="page-2-2"></span>Appendix A.2. Using the package

Figure [S2](#page-4-0) shows the runtime objects and use-cases currently implemented in the PCMBase package. Once the modules for the models of interest have been implemented, the **PCMBase** package can be used to:

- Creating a model object. The end-user function for creating a model object is PCM(). A model object represents an S3 object, that is, a named list with members corresponding to the model parameters, such as H, Sigma\_x and Sigmae\_x, and a class attribute equalling the model type, e.g. BM or OU.
- Simulating the evolution of a set of continuous traits along a tree, according to a model. The user level function for trait simulation is PCMSim(). Based on the S3 class of its model argument PCMSim() invokes an appropriate specification of the S3 generic function PCMCond(), which creates a random sampler from the trait distribution at the end of a branch, given the model, the branch length and the trait values at the beginning of the branch. Starting from a user specified trait value at the root (parameter X0), the simulation proceeds as a pre-order traversal of the tree, i.e. first the daughter nodes of the root node are assigned random trait values drawn from their corresponding conditional distributions, then their daughters are assigned and so on, until all tip nodes in the tree have been assigned a random trait value.

<span id="page-3-0"></span>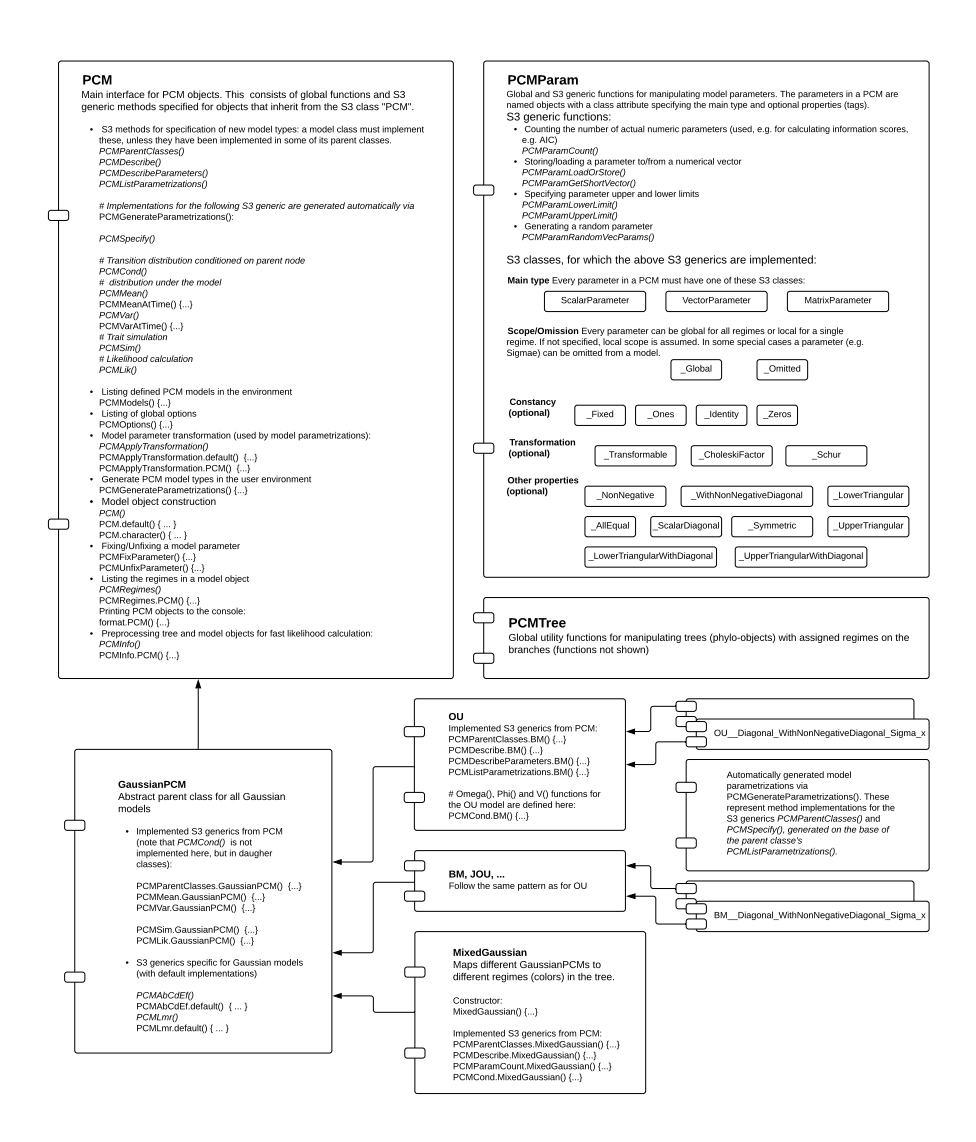

Figure S1: An overview of the PCMBase package. Each box represents a module. The modules "PCM", "PCMParam" and "PCMTree" define the end-user interface. In particular, the module "PCM" defines the interface for adding model extensions. Function names written in italic style denote S3 generic declarations. These functions can be defined or overwritten by inheriting modules, to provide model-specific behavior. The module "GaussianPCM" implements the pruning-wise likelihood calculation. The functions  $\vec{\omega}$ ,  $\Phi$  and V for each model within the framework must be implemented in specifications of the S3 generic function "PCMCond". It is possible to define parametrizations restricting particular model parameters, e.g. forcing a matrix parameter to be a diagonal matrix.

<span id="page-4-0"></span>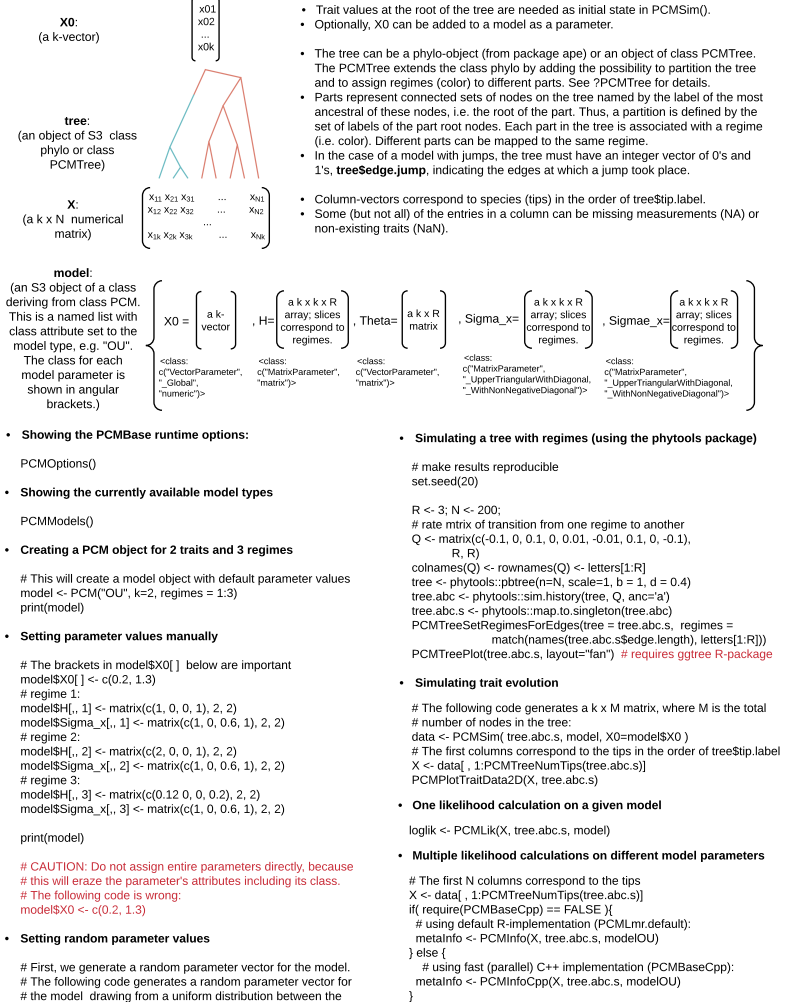

- 
- # First, we generate a random parameter vector for the model.<br># The following code generates a random parameter vector for<br># the model drawing from a uniform distribution between the
- # model's lower and upper limits: vecParamValues <- PCMParamRandomVecParams(model)

```
print(vecParamValues)
```
# then, we load the generated vector into the model PCMParamLoadOrStore(model, vecParamValues, 0, load=TRUE) print(model)

- 
- tree.abc.s <- phytools::map.to.singleton(tree.abc) PCMTreeSetRegimesForEdges(tree = tree.abc.s, regimes = match(names(tree.abc.s\$edge.length), letters[1:R]))
- $#$  The following code generates a k x M matrix, where M is the total
- 
- 

# main loop (e.g. during model inference on given data) while( NOT DONE ) { loglik <- PCMLik(X, tree.abc.s, modelOU, metaI = metaInfo) model <- propose.next.model(model) # user-defined function

Figure S2: Using the PCMBase package The main runtime objects are depicted on the top of the figure, followed by coding examples for the specific use-cases. Further coding examples can be found in the package online documentation <https://venelin.github.io/PCMBase/>.

}

- Calculating the (log–)likelihood of a model, given a tree and trait values at its tips. The user level function for likelihood calculation is PCMLik(). This function is implemented in the "GaussianPCM" module and inherited by all of its daughter modules. The calculation proceeds in four steps:
	- 1. Initially, the model-specific functions  $\vec{\omega}$ ,  $\Phi$  and V are calculated based on the model parameters  $\vec{\Theta}$  and the branch lengths  $t_i$  (note that this operation does not need the trait values to be present at any tip or internal node in the tree).
	- 2. Then, the coefficients  $\mathbf{A}_i$ ,  $\vec{b}_i$ ,  $\mathbf{C}_i$ ,  $\vec{d}_i$ ,  $\mathbf{E}_i$  and  $f_i$  are calculated for each internal and tip node in the tree based on the values  $\vec{\omega}$ ,  $\Phi$  and V calculated in the previous step. This calculation is done in the function PCMAbCdEf() within the module "GaussianPCM" which, again, is inherited by all model modules (see Fig. [S1\)](#page-3-0).
	- 3. Next, the coefficients  $\mathbf{L}_i$ ,  $\vec{m}_i$ ,  $r_i$  are calculated based on the trait values at the tips, the values of  $\mathbf{A}_i$ ,  $\vec{b}_i$ ,  $\mathbf{C}_i$ ,  $\vec{d}_i$ ,  $\mathbf{E}_i$  and  $f_i$  calculated in the previous step, and the recursive procedure described in Section [2.4,](#page-0-0) Eqs. [\(9\)](#page-0-0), [\(10\)](#page-0-0) and [\(11\)](#page-0-0).
	- 4. Finally, the likelihood value is calculated using the formula

$$
\ell(\vec{\Theta}) = pdf(\mathbf{X}|\vec{x}_0, \mathbb{T}, \tilde{\Theta}) = \exp\left(\vec{x}_0^T \mathbf{L}_0 \vec{x}_0 + \vec{x}_0^T \vec{m}_0 + r_0\right),\tag{S1}
$$

where  $\vec{\Theta}$  denotes the set of model parameters and  $\vec{x}_0$  is treated either as a parameter (specified as a member X0 in the model object) or as the point that maximizes the above equation given by the formula:

<span id="page-5-2"></span><span id="page-5-1"></span>
$$
\vec{x}_0 = -0.5L_0^{-1}\vec{m}_0.
$$
 (S2)

### <span id="page-5-0"></span>Appendix A.3. Parameter restrictions

Due to constraints arising from their mathematical formulation or to facilitate the biological interpretation, the parameters of Gaussian models are often subject to restrictions. For example, the  $k \times k$  matrix parameter  $\Sigma$  of a BM or an OU process is always symmetric positive-definite; the selection strength matrix H of an OU process is usually restricted to be at least semi-positivedefinite (but not necessarily symmetric), in order to limit the interpretation to cases of stabilizing selection rather than cases of repulsion. Wherever possible, such restrictions of the parameter space should be governed by biological and not by mathematical or computational reasons. As we show in Section [4.1,](#page-0-0) our OU implementation supports a variety of parametrizations, ranging from the most general cases allowing for singular or negative-definite matrices to limiting cases of strictly positive-definite, symmetric or diagonal matrices. Such parameter restrictions can pose a challenge, during a parameter inference procedure, since many of the proposed parameter values may violate some of the imposed restrictions. This can be overcome through transformation of the parameters before calculating the functions  $\vec{\omega}$ ,  $\Phi$  and **V**. The **PCMBase** parametrization API (<https://venelin.github.io/PCMBase/articles/PCMParam.html>)

allows to specify that a parameter is transformable by adding an S3 class " Transformable" to its "class" attribute. This indicates that, before calculating  $\vec{\omega}$ ,  $\Phi$  and **V**, the generic function PCMApplyTransformation() is to be called on this parameter. After the transformation, the parameter preserves its name but its S3 class "\_Transformable" is replaced by "\_Transformed" and the other S3 classes of the parameter may change as well (for examples, see the subsections below and the on-line tutorial at [https://venelin.github.io/](https://venelin.github.io/PCMBase/articles/PCMParam.html#transformation) [PCMBase/articles/PCMParam.html#transformation](https://venelin.github.io/PCMBase/articles/PCMParam.html#transformation)). The purpose of such parameter is to perform the inference search, e.g. likelihood optimization, in an unrestricted space of transformable parameter values, while guaranteeing that the transformed parameters satisfy all imposed restrictions. Similar techniques, some described briefly below, have been used in other OU implementations, e.g. [\(Clavel et al., 2015;](#page-44-0) [Bartoszek, 2011\)](#page-44-1).

#### <span id="page-6-0"></span>Appendix A.3.1. Restricting a matrix to be symmetric semi-positive-definite

To ensure that a matrix parameter  $\mathbf{Z}$  is symmetric semi-positive-definite, it is sufficient to specify the S3 classes c("MatrixParameter", " CholeskyFactor", " Transformable") for this parameter. This indicates that, **Z** will be stored as an upper triangular matrix (Cholesky factor) with non-negative elements on the diagonal, and that, before calculating  $\vec{\omega}$ ,  $\Phi$  and **V**, it will be transformed as

$$
\mathbf{Z}_{.Transformed} = \mathbf{Z}_{.Transformable}^T \mathbf{Z}_{.Transformable}
$$
 (S3)

<span id="page-6-2"></span>After the transformation, the S3 class attribute of Z is set to c("MatrixParameter", " SemiPositiveDefinite", " Transformed"). An R-code for this example is provided in the package web-site at [https://venelin.github.io/PCMBase/](https://venelin.github.io/PCMBase/articles/PCMParam.html#transformation) [articles/PCMParam.html#transformation](https://venelin.github.io/PCMBase/articles/PCMParam.html#transformation). In some situations, for example, when cross-checking likelihood values between different implementations, the transformed version  $\mathbf{Z}_{\text{.}Transformed}$  may be known *a-priori* and may need to be stored in a PCM model as a Cholesky factor. In this case the matrix  $\mathbf{Z}_{Transformable}$  can be obtained using the R-function chol(), namely via Z <- chol(Z Transformed).

Treatment of the matrix parameters  $\Sigma$ ,  $\Sigma_e$ ,  $\Sigma_J$  and the measurement error *variance* VE. The rate-matrix parameter  $\Sigma$  of an OU process (Section [4\)](#page-0-0), the parameter  $\Sigma_e$  denoting the non-phylogenetic component of the variance covari-ance for a tip (Section [3.3\)](#page-0-0), the matrix  $\Sigma_J$  denoting the variance-covariance matrix of a normal jump of the trait value (Sections [3.5](#page-0-0) and [4.2\)](#page-0-0), and the measurement error variance  $V_{err,i}$  for a tip i (Section [3.3\)](#page-0-0) are all symmetric positive-definite matrices. Due to historical reasons, PCMBase follows a different convention for these terms. In particular,  $\Sigma$ ,  $\Sigma_e$ ,  $\Sigma_J$  are parametrized as Sigma x, Sigmae x and Sigmaj x, all of which are upper-triangular matrices and

<span id="page-6-1"></span>
$$
\Sigma = \text{Sigma } \mathbf{x} \mathbf{w}^T
$$
\n
$$
\Sigma_e = \text{Sigma } \mathbf{x} \mathbf{w}^T
$$
\n
$$
\Sigma_J = \text{Sigma } \mathbf{x} \mathbf{w}^T
$$
\n(S4)\n
$$
\Sigma_J = \text{Sigma } \mathbf{x} \mathbf{w}^T
$$

Analogically, the terms  $V_{err,i}$  (which are not model parameters but fixed values for each tip  $i$ ) are specified as

<span id="page-7-2"></span>
$$
\mathbf{V}_{err,i} = \text{SE}[\,,\text{i}] \ \text{SE}[\,,\text{i}]^T,\tag{S5}
$$

where  $SE[,$ , i] is, again, an upper triangular matrix. It is important to note that the decompositions in Eqs. [S4](#page-6-1) and [S5](#page-7-2) are analogical, yet different, from the Cholesky decomposition (Eq. [S3\)](#page-6-2), respectively, the R chol() function. The PCMBase function UpperTriFactor() can be used to decompose a symmetric positive-definite matrix  $\Sigma$  according to Eqs. [S4](#page-6-1) and [S5](#page-7-2) (see Fig. [S12](#page-33-0) for an example).

## <span id="page-7-0"></span>Appendix A.3.2. Optional restrictions on the symmetry and the eigenvalues of a matrix parameter

If both, the positive-definiteness and the symmetry of a matrix parameter are optional, e.g. the matrix H of an OU process, such restrictions can be imposed through the Schur decomposition as discussed previously by [Clavel et al.](#page-44-0) [\(2015\)](#page-44-0). Specifically, we parametrize **H** as a  $k \times k$ -dimensional matrix  $\mathbf{H}_{Transformable}$ with S3 classes c("MatrixParameter", "\_Schur", "\_Transformed") as follows:

- the upper triangle of  $H_{Transformable}$ , excluding the diagonal, specifies  $k(k-1)/2$  rotation angles for Givens rotations [\(Golub and Van Loan,](#page-44-2) [2013\)](#page-44-2) to obtain a  $k \times k$ -dimensional orthoganal matrix **Q**;
- the lower triangle of  $\mathbf{H}_{Transformable}$  including the diagonal defines a  $k \times k$ triangular matrix T.

Then,  $\mathbf{H}_{Transformed}$  is obtained from **Q** and **T** as follows [\(Clavel et al., 2015\)](#page-44-0):

$$
\mathbf{H}_{\text{.}Transformed} = \mathbf{Q}\mathbf{T}^T \mathbf{Q}^T \tag{S6}
$$

The matrix  $\mathbf{H}_{.Transformed}$  calculated in this way has all of its eigenvalues equal to the elements on the diagonal of  $H_{\text{.}Transformable}$  [\(Clavel et al., 2015\)](#page-44-0). Thus, by restricting the diagonal of  $H_{Transformable}$  to non-negative or strictly positive values, we guarantee that  $\mathbf{H}_{Transformed}$  will have all of its eigenvalues non-negative or strictly positive (hence, guaranteeing semi- or strict positive definiteness). Further, if  $H_{.Transformed}$  is diagonal, then so is the matrix  $H_{Transformed}$ ; if  $H_{Transformed}$  is upper triangular, then T is diagonal and the resulting matrix  $H_{Transformed}$  is symmetric. Finally, if  $H_{Transformed}$ is neither diagonal nor triangular, then the resulting matrix  $H_{\_Transformed}$  is asymmetric.

#### <span id="page-7-1"></span>Appendix A.4. Singular branches

Despite the generality, speed and easiness of use of the package the user has to be aware of a potential pitfall. Theorem [1](#page-0-0) and the proof of Thm. [2](#page-0-0) indicate a numerical weakness of our method. If a branch ending at node  $i$  is extremely

short, then the associated with it variance–covariance matrix,  $V_i$ , can be computationally singular. Hence, calculating its inverse, a necessary step to obtain the likelihood, will not be possible. PCMBase catches such an error and returns it, pointing to the offending node. As an alternative, it is possible to tolerate such an error: if the branch is shorter than a user-specified threshold (runtime options PCMBase.Skip.Singular and PCMBase.Threshold.Skip.Singular), the whole branch can be treated as a 0–length branch and skipped during the likelihood calculation.

#### <span id="page-8-0"></span>Appendix A.5. Package availability and license

The PCMBase-package is licensed under the General Public Licence (GPL) version 3.0. The stable version of the package is published on CRAN ([https:](https://cran.r-project.org/package=PCMBase) [//cran.r-project.org/package=PCMBase](https://cran.r-project.org/package=PCMBase)), while the most recent version and documentation are accessible from <https://github.com/venelin/PCMBase>.

## <span id="page-8-1"></span>Appendix A.6. Parallel likelihood calculation with the  $PCMBaseCpp$  add-in

For faster likelihood calculation, it is possible to use multiple processor cores to perform the calculation of  $\vec{\omega}, \Phi, \mathbf{V}, \mathbf{A}_i, \vec{b}_i, \mathbf{C}_i, \vec{d}_i, \mathbf{E}_i$  and  $f_i$  in parallel. This is possible, given the fact that these coefficients depend solely on the model parameters and on the branch lengths in the tree, see, e.g. Eqs. [\(18\)](#page-0-0) and [\(20\)](#page-0-0). The calculation of the coefficients  $\mathbf{L}_i$ ,  $\vec{m}_i$ ,  $r_i$  is not fully parallelizable but can be divided in parallelizable steps (generations) using a parallel post–order traversal algorithm [\(Mitov and Stadler, 2019\)](#page-44-3). We implemented this idea in the accompanying package PCMBaseCpp, built on top of the Armadillo template library for linear algebra [\(Sanderson and Curtin, 2016\)](#page-44-4), the Rcpp package for seamless R and C++ integration [\(Eddelbuettel, 2013\)](#page-44-5) and the SPLITT library for parallel tree traversal [\(Mitov and Stadler, 2019\)](#page-44-3).

We compared the performance of the multivariate serial and parallel PCM-Base implementation against other univariate and multivariate implementations in a separate work [\(Mitov and Stadler, 2019\)](#page-44-3). As shown in [\(Mitov and](#page-44-3) [Stadler, 2019\)](#page-44-3), on contemporary multi-core CPUs, the parallel PCMBaseCpp implementation can speed up the likelihood calculation up to an order of magnitude starting with 2 traits and trees of 100 to 10'000 tips. For moderate numbers of traits, the use of **PCMBaseCpp** as a  $C++$  back-end is highly recommended, even if not using multi-core parallelization, because serial C++ code execution is nearly 100 times faster than the equivalent implementation written in R (see also [Appendix D\)](#page-35-0). For bigger numbers of traits (e.g.  $k > 100$ ), the two implementations will tend to equalize in execution time, since most of the computation will be performed by the underlying linear algebra libraries, i.e. Armadillo [\(Sanderson and Curtin, 2016\)](#page-44-4), LAPACK [\(Anderson et al., 1999\)](#page-43-1) and BLAS [\(Blackford et al., 2002\)](#page-44-6).

The PCMBaseCpp-package is licensed under the General Public Licence (GPL) version 3.0. The package code is accessible from [https://github.com/](https://github.com/venelin/PCMBaseCpp) [venelin/PCMBaseCpp](https://github.com/venelin/PCMBaseCpp).

## <span id="page-9-0"></span>Appendix B. Pruning log-likelihood calculation for an example 3 trait mixed Gaussian phylogenetic model

To illustrate the pruning log-likelihood calculation algorithm, we show stepby-step how the log-likelihood of a  $\mathcal{G}_{LInv}$  model is calculated, given a tree and trait data associated with its tips. In particular, we consider three variants of the example tree and data shown on Fig. [1.](#page-0-0) In all variants, the measured trait values at the tips of the tree are the same as depicted on Fig. [1,](#page-0-0) the only difference being in the specification of the active coordinate vectors  $k_i$  at the internal and root nodes. The three variants are specified as follows:

- 1. The second trait does not exist for the tips 1, 2 and 3 and has not existed for their ancestral nodes 6, 8 and 9 (see Fig. [1\)](#page-0-0). This corresponds to a biological scenario where a given morphological feature (e.g. a tail), is assumed or known to have been present for the ancestral species at the root of the tree but, subsequently, has disappeared in one of its subclades. By convention, in **PCMBase**, this is specified using NaN's to indicate nonexisting traits for the tips. At the time of parsing the data, PCMBase propagates this non-existence to the ancestral nodes until reaching a node with at least one descendant, for which the trait has existed (i.e. is either a measured finite value or a NA).
- 2. Everything is set as in the first variant with the only difference that, this time, the second trait is assumed to be non-existing also at the root of the tree. This corresponds to a biological scenario where a given morphological feature has not been present for the ancestral species at the root of the tree but, subsequently, has appeared in one of its subclades. When using **PCMBase**, such custom setting can be specified either by amending by hand the member pc of the list returned from the function PCMInfo (code example in Fig. [S5\)](#page-13-0) or by setting the runtime option PCMBase.PCMPresentCoordinates to a user-defined custom function.
- 3. in the third variant, it is assumed that all three traits have existed for all ancestral nodes and the missing trait values for some of the tips are due to lacking measurements. Following, the convention in PCMBase, this can be specified by denoting all missing measurements by NAs (i.e. not available, see also Fig. [S5\)](#page-13-0)).

The code-listing in Fig. [S3](#page-10-0) shows the R-code for defining the example tree and trait data:

```
library(ape);
library(PCMBase);
# Non-ultrametric phylogenetic tree of 5 tips in both examples:
treeNewick <- "((5:0.8,4:1.8)7:1.5,(((3:0.8,2:1.6)6:0.7)8:0.6,1:2.6)9:0.9)0;"
tree <- PCMTree(read.tree(text = treeNewick))
# Partitioning the tree in two parts and assign the regimes:
PCMTreeSetPartRegimes(tree, part.regime = c('6'=2), setPartition = TRUE, inplace = TRUE)
# Trait-data:
X \leftarrow \text{cbind}c(0.3, NaN, 1.4),
  c(0.1, NaN, NA),
 c(0.2, NaN, 1.2),
 c(NA, 0.2, 0.2),
 c(NA, 1.2, 0.4))
\text{colnames}(X) \leftarrow \text{as. character}(1:5)
```
Figure S3: R-code for defining the example tree and the trait data. NA values indicate missing measurements; NaN values indicate non-existing traits. This tree and data are shown on Fig. [1.](#page-0-0)

Next, we define a 2-regime mixed Gaussian phylogenetic model with an OU process assigned to regime 1 and a BM process assigned to regime 2. The R-code for the model definition is shown on Fig. [S4](#page-11-0) (see also Table [S1\)](#page-12-0).

```
model.OU.BM <- MixedGaussian(
  k = nrow(X1),modelTypes = c(BM ="BM__Omitted_X0__UpperTriangularWithDiagonal_WithNonNegativeDiagonal_Sigma_x__Omitted_Sigmae_x",
    \Omega U ="OU__Omitted_X0__H__Theta__UpperTriangularWithDiagonal_WithNonNegativeDiagonal_Sigma_x__Omitted_Sigmae_x"
  ),
  mapping = c(2, 1),
  Sigma_x = structure(
    \overline{0},
    class = c("MatrixParameter", "_Omitted",
               description = "upper triangular factor of the non-phylogenetic variance-covariance")))
model.OU.BM <- PCMApplyTransformation(model.OU.BM)
# We specify a vector of NAs for the root (X0), to indicate that the log-likelihood
# should be calculated for the optimum value of X0.
model.OU.BM[["X0"]][] <- c(NA, NA, NA)
# selection strength matrix for the OU process
model.OU.BM$'1'$H[,,1] <- cbind(
   c(.1, -.7, .6),
c(1.3, 2.2, -1.4),
c(0.8, 0.2, 0.9))
# long term optimum vector for the OU process:
model.OU.BM$'1'$Theta[] <- c(1.3, -.5, .2)
# random drift matrix for the OU process
model.OU.BM$'1'$Sigma_x[,,1] <- cbind(
 c(1, 0, 0),
   c(1.0, 0.5, 0),
c(0.3, -.8, 1))
# random drift matrix for the BM process
model.OU.BM$'2'$Sigma_x[,,1] <- cbind(
   c(0.8, 0, 0),
c(1, 0.3, 0),
  c(0.4, 0.5, 0.3))
# This command generates a table of the model parameters in latex format:
print(
  PCMTable(model.OU.BM, removeUntransformed = FALSE),
  xtable = TRUE, type="latex")
```
Figure S4: R-code defining a 2-regime MGPM. A summary of the model parameters is shown on Table [S1.](#page-12-0)

| S                                                                                                    |                                                       | :Jobal:            | regime type $X0$ |
|----------------------------------------------------------------------------------------------------|-------------------------------------------------------|--------------------|------------------|
| MЯ                                                                                                    | $\overline{O}$                                        | $_{\rm N_A}$       |                  |
|                                                                                                    |                                                       | $\overline{\cdot}$ |                  |
|                                                                                                    | $-0.10$<br>$-0.70$<br>$-0.00$                         |                    |                  |
|                                                                                                    | $\begin{array}{c} 1.30 \\ 2.20 \\ -1.40 \end{array}$  |                    |                  |
|                                                                                                    | $0.80$<br>$0.30$                                      |                    | I                |
|                                                                                                    | $\begin{bmatrix} 1.30 \\ -0.50 \\ 0.20 \end{bmatrix}$ |                    | $\mathbb{D}$     |
| $\begin{bmatrix} 1.00 & 1.00 \\ 0.00 & 0.50 \\ 0.00 & 0.00 \\ 0.00 & 0.00 \\ 0.00 & 0.30 \\ 0.00 & 0.30 \\ \end{bmatrix}$ |                                                       |                    |                  |
|                                                                                                    |                                                       |                    |                  |
| $\begin{bmatrix} 0.30 & -0.80 \\ -0.80 & 1.00 \\ 0.50 & 0.50 \\ 0.50 & 0.30 \\ 0.30 & 0.30 \\ \end{bmatrix}$              |                                                       |                    | $\mathbf{z}_x$   |
|                                                                                                    | $\begin{bmatrix} 2.09 \\ 0.26 \\ 0.30 \end{bmatrix}$  |                    |                  |
| $\begin{bmatrix} 1.80 & 0.50 \\ 0.50 & 0.34 \\ 0.12 & 0.15 \end{bmatrix}$                                                 | $\begin{array}{c} 0.26 \\ 0.89 \\ -0.80 \end{array}$  |                    |                  |
| $\begin{bmatrix} 0.30 \\ -0.80 \\ 1.00 \\ 1.00 \\ 0.12 \\ 1.0 \\ 5 & 0.09 \\ 5 & 0.09 \\ \end{bmatrix}$                   |                                                       |                    |                  |

<span id="page-12-0"></span>Table S1: A 3-trait mixed Gaussian phylogenetic model with two regimes. The global-scope parameter  $\aleph_0$ specifies the trait vector at the root. This is set to a vector of NAs (denoted by dots) to indicate that the likelihood of the model should be calculated at the optimal value of  $\breve{X}^{\scriptscriptstyle\! L}_{\!\scriptscriptstyle\! O}$ tree represents a BM-process. the model. The regime 1 covering the black branches of the tree (Fig. [1\)](#page-0-0) represents an OU-process; the regime 2 covering the orange branches of the i.e. the root trait vector that maximizes the likelihood (see. Eqs. [S1](#page-5-1) and [S2\)](#page-5-2). The other parameters have local scope for each of the two regimes in

To calculate the log-likelihood value, we call the PCMBase function PCMLik (Fig. [S5\)](#page-13-0).

```
# Variant 1:
PCMLik(X[, tree$tip.label], tree, model.OU.BM)
[1] -11.92attr(,"X0")
[1] 9.566 -6.349 15.254
# Variant 2: First we call the function PCMInfo to obtain a meta-information object.
metaI.variant2 <- PCMInfo(X[, tree$tip.label], tree, model.OU.BM)
# Then, we manually change the vector of present coordinates for the root node.
# The pc-matrix is a k x M matrix of logical values, each column corresponding
# to a node. The active coordinates are indicated by the TRUE entries.
# To prevent assigning to the wrong column in the pc-table, we first assign
# the node-labels as column nanmes.
colnames(metaI.variant2$pc) <- PCMTreeGetLabels(tree)
metaI.variant2$pc[, "0"] <- c(TRUE, FALSE, TRUE)
# After the change, the pc-matrix looks like this:
metaI.variant2[["pc"]]
5 4 3 2 1 0 7 9 8 6
[1,] FALSE FALSE TRUE TRUE TRUE TRUE TRUE TRUE TRUE TRUE
[2,] TRUE TRUE FALSE FALSE FALSE FALSE TRUE FALSE FALSE FALSE
[3,] TRUE TRUE TRUE FALSE TRUE TRUE TRUE TRUE TRUE TRUE
# And the log-likelihood value is:
PCMLik(X[, tree$tip.label], tree, model.OU.BM, metaI = metaI.variant2)
[1] -12.17attr(,"X0")<br>[1] 10.611
              NaN 8.747
# Variant 3: We set all NaN values in X to NA, to indicate that these are
# missing measurements
x3 \leftarrow xX3[i s.nan(X3)] \leftarrow NA_{real}PCMLik(X3[, tree$tip.label], tree, model.OU.BM)
[1] -10.71attr(,"X0")
[1] 15.99 18.34 -11.95
```
Figure S5: Log-likelihood of the model MGPM.OU.BM for the three variants. The PCM-Base function PCMLik calculates the log-likelihood of a model for a given tree and trait data. The attribute "X0" for the log-likelihood value is the estimated root trait vector maximizing the log-likelihood for the given values of the other model parameters (see Eq. [S2\)](#page-5-2).

In the following paragraphs, we show step-by-step how the log-likelihood values in Fig. [S5](#page-13-0) are calculated. To that end, we use the PCMBase function PCMLikTrace, which returns a data.table with the values of  $\vec{\omega},$   $\boldsymbol{\Phi},$   $\mathbf{V},$   $\mathbf{A},$   $\vec{b},$  $\mathbf{C}, \vec{d}, \mathbf{E}, f, \mathbf{L}, \vec{m}$  and r used in the log-likelihood calculation. The values of the above terms for the three example variants are written in tables [S2-](#page-16-0)[S10.](#page-28-0) We validate these values through R-code snippets corresponding to the equations in the text (Figs. [S6](#page-14-0)[-S11\)](#page-30-1).

Step 1. Calculating  $\vec{\omega}$ ,  $\Phi$  and **V** for each tip or internal node. The equations for calculating the terms  $\vec{\omega}$ ,  $\Phi$  and V for each tip or internal node *i* are specific for the model type. In the case of regime 1, the model is an OU process, so we use Eq. [18](#page-0-0) and Eq. [20,](#page-0-0) Thm. [4.](#page-0-0) The R-code on Fig. [S6](#page-14-0) shows the calculation for tip 1. In the case of regime 2, the model is a BM process, so we use Eq. [21,](#page-0-0) Corollary [1](#page-0-0) of Thm. [4.](#page-0-0) The R-code on Fig. [S7](#page-15-0) shows the calculation for tip 2. The resulting values for the terms  $\vec{\omega}$ ,  $\Phi$ , V and V<sup>-1</sup> for all tips and internal nodes for each of the three variants are written in tables [S2,](#page-16-0) [S3](#page-17-0) and [S4,](#page-18-0) respectively. We notice that, for calculating the term for each node, only data associated with the branch leading to that node is needed (in this case, the branch's length and regime). Hence, this step can be performed in parallel for all nodes in the tree.

```
# OU parameters:
H <- model.OU.BM$'1'$H[,, 1]
theta <- model.OU.BM$'1'$Theta[, 1]
Sigma <- model.OU.BM$'1'$Sigma_x[,, 1] %*% t(model.OU.BM$'1'$Sigma_x[,, 1])
# Eigenvalues of H: these can be complex numbers
lambda <- eigen(H)$values
# Matrix of eigenvectors of H: again, these can be complex
P <- eigen(H)$vectors
P_1 \leftarrow \text{solve}(P)# vectors of active coordinates:
pc <- PCMInfo(X[, tree$tip.label], tree, model.OU.BM)$pc
# length of the branch leading to tip 1 (2.6):
t1 <- PCMTreeDtNodes(tree)[endNodeLab == "1", endTime - startTime]
# active coordinates for tip 1 and its parent:
k1 <- pc[, match("1", PCMTreeGetLabels(tree))]
k9 <- pc[, match("9", PCMTreeGetLabels(tree))]
# k x k matrix formed from the pairs of lambda-values and t1 (see Eq. 19):
LambdaMat <- matrix(0, 3, 3)
for(i in 1:3)
  for(j in 1:3)
      \verb|Lambda[i,j] <= 1/(\verb|lambda[i]|+\verb|lambda[j])) * (\verb|1-exp(-(lambda[i]+\verb|lambda[j])) * t1))# omega, Phi, V for tip 1 (see Eq. 20):
print(omega1 <- (diag(1, 3, 3)[k1, ] - expm::expm(-H*t1)[k1, ]) %*% theta[])
     [,1]
[1,] 0.62
[2,] 0.34
print(Phi1 <- expm::expm(-H*t1)[k1, k9])
       [,1] [,2]
[1,] 0.38 -0.35
[2,] -0.06 0.13
print(V1 <- (P \!\!>\!\!/\ast\!\!/\!\! (LambdaMat * (P_1 \!\!/\ast\!\!/\!\!/\!\! Sigma \!\!/\ast\!\!/\!\!/\!\! t(P_1))) \!\!>\!\!/\ast\!\!/\!\!/\!\!/\!\! t(P))[k1, k1]) [,1] \! [,2]
           [,1][1,] 2.216+0i -0.075+0i
[2,] -0.075-0i 0.258-0i
# Notice that for V1, all complex part are 0.
```
Figure S6: Calculating  $\vec{\omega}$ ,  $\Phi$  and V for a node in an OU regime. The R-code uses the base function eigen for the eigendecomposition of the selection strength matrix  $H$ , the function solve for matrix inversion and the function expm from the R-package expm for matrix exponentiation.

```
# BM parameter:
Sigma <- model.OU.BM$'2'$Sigma_x[,,1] %*% t(model.OU.BM$'2'$Sigma_x[,,1])
# vectors of active coordinates:
pc <- PCMInfo(X[, tree$tip.label], tree, model.OU.BM)$pc
# length of the branch leading to tip 2 (1.6):
t2 <- PCMTreeDtNodes(tree)[endNodeLab == "2", endTime - startTime]
# active coordinates for tip 1 and its parent:
k2 <- pc[, match("2", PCMTreeGetLabels(tree))]
k6 <- pc[, match("6", PCMTreeGetLabels(tree))]
# omega, Phi, V for tip 1:
print(omega2 <- as.matrix(rep(0, 3)[k2]))
[,1]
[1,] 0
print(Phi2 <- as.matrix(diag(1, 3, 3)[k2, k6]))
[,1]<br>[1,] 1<br>[2,] 0
print(V2 \leftarrow as.matrix((t2 * Sigma)[k2, k2]))[,1][1,] 2.88
```
Figure S7: Calculating  $\vec{\omega}$ ,  $\Phi$  and V for a node in a BM regime.

| $\overline{a}$                                                                                                    | $\overline{a}$                                                                                                    | $\overline{5}$                                                                                       | E                                                                                                    | $\overline{z}$<br>$\sim$ $\sim$ $-$                                             |    | E |
|----------------------------------------------------------------------------------------------------|----------------------------------------------------------------------------------------------------|----------------------------------------------------------------------------------------------------|----------------------------------------------------------------------------------------------------|---------------------------------------------------------------------------------|----|---|
| $\begin{bmatrix} 1.29 \\ -3.11 \\ -2.44 \end{bmatrix}$<br>$-3.11$<br>13.06<br>10.44<br>$-2.44$<br>10.44<br>12.43                                                                                                    | $\left[\begin{array}{c} 1.82\ -0.02\ 0.45 \end{array}\right]$<br>$\begin{array}{c} 0.45 \\ 0.34 \\ -0.21 \end{array}$<br>$-0.02$<br>0.20<br>0.25 | $\begin{array}{c} 0.64 \\ 0.24 \\ -0.13 \end{array}$<br>$-0.61$<br>$-0.34$                           |                                                                                                    | $\left[ 0.50\right]$<br>$\begin{bmatrix} -1 & 2 & 3 \\ 2 & 2 & 3 \end{bmatrix}$ |    |   |
| $-0.74$<br>-0.11<br>$-0.11$<br>4.38                                                                                                    | $\begin{bmatrix} 0.27 \\ -0.18 \\ 1.35 \\ 0.03 \end{bmatrix}$                                                                                    | $0.81\,$<br>$-0.17$<br>$-0.61$<br>0.42                                                               |                                                                                                    | $\left[0.90\right]$<br>$\infty$ $\mapsto$                                       |    |   |
| $6.15$<br>8.15<br>$0.30$<br>$0.30$                                                                                                    |                                                                                                    | $\begin{bmatrix} 0.25 \\ -0.17 \end{bmatrix}$<br>0.032                                               |                                                                                                    | $\left[0.80\right]$<br>$\frac{1}{2}$                                            | ĊП |   |
| $5.16$<br>4.30<br>$.30$<br>7.30                                                                                                    |                                                                                                    | $\begin{array}{c} 0.22 \\ -0.11 \end{array}$<br>$-0.29$<br>0.29                                      |                                                                                                    | $\left[1.80\right]$<br>$\frac{2}{3}$                                            |    |   |
|                                                                                                    | $\begin{bmatrix} 1.00 \\ 0.06 \\ -0.37 \\ -0.21 \end{bmatrix}$                                                                                   |                                                                                                    |                                                                                                    | $\left[0.60\right]$<br>$\infty$ $\vdash$                                        |    |   |
| $\begin{bmatrix} 0.46 \\ 0.13 \\ -0.26 \end{bmatrix}$<br>$\begin{array}{c cc} \textbf{15.34} & \textbf{17.42} \\ -1 & \textbf{16.33} \\ \textbf{17.42} & \textbf{13.32} \\ \textbf{18.33} & \textbf{19.34} \\ \textbf{19.34} & \textbf{19.35} \\ \textbf{10.35} & \textbf{19.35} \\ \textbf{10.36} & \textbf{19.35} \\ \textbf{10.36} & \textbf{19.35} \\ \textbf{10.36} & \textbf{19.35} \\ \textbf{10.36} & \textbf{19.35}$ |                                                                                                    |                                                                                                    |                                                                                                    | $\left[2.60\right]$<br>$\frac{1}{2}$                                            |    |   |
|                                                                                                    |                                                                                                    |                                                                                                    | $\infty$ $\vdash$                                                                                                    | $\left[0.70\right]$                                                             |    |   |
| $\begin{bmatrix} 0.76 \\ -1.02 \\ 0.87 \\ -1.16 \end{bmatrix}$<br>$-1.02$                                                                                                    |                                                                                                    | $\begin{bmatrix} 1.00 \\ -0.00 \\ 0.08 \\ -0.06 \\ 0.09 \\ -0.17 \\ -0.17 \\ -0.17 \\ \end{bmatrix}$ | $\begin{bmatrix} 0.00\\ -0.08\\ 0.09\\ -0.09\\ -0.04\\ 0.03\\ \end{bmatrix} \hspace{-.2in} \begin{bmatrix} 0.00\\ -0.04\\ 0.03\\ -0.04\\ -0.03\\ -0.03\\ \end{bmatrix} \hspace{-.2in} \begin{bmatrix} 0\\ -0.05\\ 0.02\\ -0.03\\ -0.03\\ -0.03\\ \end{bmatrix}$ | $\left[0.80\right]$<br>$\infty$ $\vdash$                                        |    |   |
| 28.0                                                                                                    |                                                                                                    | 1.00<br>0.00                                                                                         | $\equiv$                                                                                                    | $\left[1.60\right]$                                                             | S  |   |
| $\sum_{i=1}^{n}$                                                                                                    | $\mathbf{z}$                                                                                                    | $\ddot{\theta}$                                                                                      | Īć,<br>$ \tilde{z} $                                                                                                    | $t_i$                                                                           |    |   |

<span id="page-16-0"></span>Table S2: Values of  $t_i,~\bar{k_i},~\bar{\omega_i},~\Phi_i,~\mathbf{V}_i~\text{and}~\mathbf{V}_i^{-1}$ for the example tree and data, variant 1.Each row corresponds to a node (column i). j: parent node of  $\ddotsc$ ; ND: not defined; ".": inactive value (at inactive coordinates).

| $\overline{a}$                                                                                                    | $\overline{a}$                                                                        | $\overline{a}$                                                                                                    | $\overline{5}$ |                    | $\overline{a}$        |    | ă |
|----------------------------------------------------------------------------------------------------|---------------------------------------------------------------------------------------|----------------------------------------------------------------------------------------------------|----------------|--------------------|-----------------------|----|---|
| $\begin{array}{r} 1.29 \\ -3.11 \\ -2.44 \end{array}$<br>$\frac{-3.11}{13.06}$<br>$-2.44$<br>12.44<br>12.43           | $-1.82$<br>$-0.45$<br>$-0.02$<br>$\begin{array}{c} 0.45 \\ 0.34 \\ -0.20 \end{array}$ | $\begin{array}{r} -0.43 \\ -0.16 \\ 0.30 \end{array}$                                                                                                    |                | $\sim$ $\sim$ $-$  | $\left[1.50\right]$   |    |   |
| $-0.11$<br>$4.38$ .<br>$-0.11$                                                                                        | $\begin{bmatrix} 1.35 \\ 0.03 \end{bmatrix}$                                          | $\begin{bmatrix} 0.81 \\ -0.17 \\ 0.64 \\ -0.24 \\ -0.13 \end{bmatrix}$                                                                                                    |                | '.⇔ —'             | $\left[0.90\right]$   |    |   |
| $7.78$<br>8.15<br>$0.15$<br>$0.30$                                                                                    | $-0.27$<br>72.0                                                                       | $0.25$<br>-0.17<br>0.03                                                                                                    |                | $\frac{2}{3}$      | $\left[0.80\right]$   | ĊЛ |   |
| $\frac{5}{16}$<br>$-30$<br>7.58                                                                                       |                                                                                       | $-0.22$<br>$-0.11$<br>$-0.21$<br>0.29                                                                                                    |                | $\frac{a}{2}$      | $\left[ 1.80 \right]$ |    |   |
| $-0.26$<br>4.77                                                                                                    | $\begin{bmatrix} 1.00 \\ 0.06 \\ -0.37 \\ -0.21 \end{bmatrix}$                        | 0.00<br>0.00 32<br>1.00 32<br>1.00 32<br>1.00 32<br>1.00 32<br>1.00 32<br>1.00 32<br>1.00 32<br>1.00 32<br>1.00 32<br>1.00 32<br>1.00 32<br>1.00 32<br>1.00 32<br>1.00 32<br>1.00 32<br>1.00 32<br>1.00 32<br>1.00 32<br>1.00 32<br>1.00 32<br>1.00 32<br>1.00 32<br>1.00 32<br> |                | $\frac{1}{2}$      | $\left[0.60\right]$   |    |   |
| $\begin{bmatrix} 17.42 \\ 0.13 \\ 0.13 \end{bmatrix}$                                                                 |                                                                                       |                                                                                                    |                | $\frac{1}{3}$      | $\left[ 2.60 \right]$ |    |   |
| $-1.16$ ]                                                                                                    | $\begin{bmatrix} 1.26 \\ 0.08 \\ 2.22 \\ -0.07 \end{bmatrix}$                         | $\begin{bmatrix} 1.00 \\ 0.38 \\ -0.06 \\ 0.89 \\ -0.17 \\ -0.17 \end{bmatrix}$                                                                                                    |                | $\infty$ $\mapsto$ | $\left[0.70\right]$   |    |   |
| $\begin{bmatrix} 0.76 \\ -1.02 \\ 0.87 \\ 0.46 \\ 0.13 \\ 0.04 \\ 0.13 \\ 0.26 \\ \end{bmatrix}.$<br>$-1.02$<br>15.24 | $\begin{bmatrix} 1 & 44 \\ 0 & 10 \end{bmatrix}$                                      | $_{\rm oo}$ .<br>$\frac{6}{6}$ .<br>$\begin{bmatrix} 0 & 1 \\ 0 & 1 \end{bmatrix}$                                                                                                    |                | $\infty$ $\mapsto$ | $\left[0.80\right]$   |    |   |
|                                                                                                    |                                                                                       | 1.00<br>0.00                                                                                                    | [0.00]         | $\Xi$              | [1.60]                |    |   |
| $\leq$                                                                                                    |                                                                                       | $\ddot{\theta}$                                                                                                    | $\tilde{z}$    | Ī,                 | $t_i$                 |    |   |

<span id="page-17-0"></span>Table S3: Values of  $t_i,~\bar{k_i},~\bar{\omega_i},~\Phi_i,~\mathbf{V}_i~\text{and}~\mathbf{V}_i^{-1}$ for the example tree and data, variant 2.Each row corresponds to a node (column i). j: parent node of  $\ddotsc$ ; ND: not defined; ".": inactive value (at inactive coordinates).

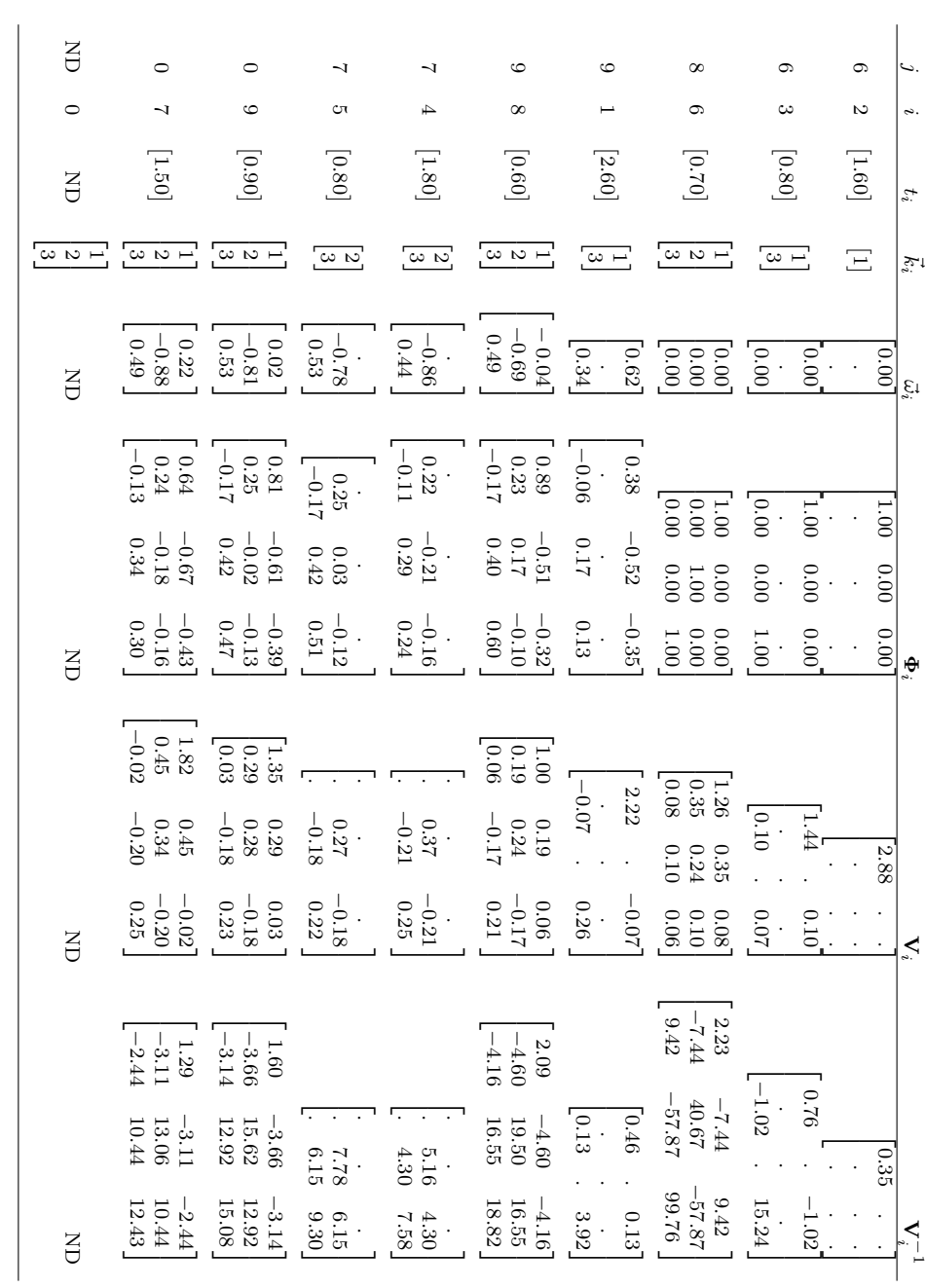

<span id="page-18-0"></span>Table S4: Values of  $t_i,~\bar{k_i},~\bar{\omega_i},~\Phi_i,~\mathbf{V}_i~\text{and}~\mathbf{V}_i^{-1}$ for the example tree and data, variant 3.Each row corresponds to a node (column i). j: parent node of  $\ddotsc$ ; ND: not defined; ".": inactive value (at inactive coordinates).

Step 2. Calculating  $\mathbf{A}$ ,  $\vec{b}$ ,  $\mathbf{C}$ ,  $\vec{d}$ ,  $\mathbf{E}$  and f for each tip or internal node. To calculate the terms  $\mathbf{A}, \vec{b}, \mathbf{C}, \vec{d}, \mathbf{E}$  and f for each tip or internal node i, we use Eq. [2,](#page-0-0) Thm. [1.](#page-0-0) The R-code on Fig. [S8](#page-19-0) shows the calculation for tip 1. The resulting values for all tips and internal nodes for each of the three variants are written in tables [S5,](#page-20-0) [S6](#page-21-0) and [S7,](#page-22-0) respectively. We notice that, for calculating the terms for each node, only the corresponding values of  $\vec{\omega}$ ,  $\Phi$  and **V** are used. Hence, this step can be performed in parallel after or together with step 1 for all nodes in the tree.

```
# For tip 1. We directly apply Eq. 2, Thm 1:
# We can safely use the real part of V1 (all imaginary parts are 0):
print(V1)
          [,1] [,2][1,] 2.216+0i -0.075+0i
[2,] -0.075-0i 0.258-0i
V1 <- Re(V1)
V1_1 \leftarrow solve(V1)print(A1 \leftarrow -0.5*V1\_1)[,1] [,2][1,] -0.228 -0.066[2,] -0.066 -1.958print(E1 <- t(Phi1) %*% V1_1)
      [,1] [,2][1,] 0.16 -0.19
[2,] -0.14 0.45
print(b1 <- V1_1 %*% omega1)
     [,1]
[1,] 0.33[2,] 1.41
print(C1 <- -0.5 * E1 %*% Phi1)
[,1] [,2]
[1,] -0.037 0.040
[2,] 0.040 -0.053
print(d1 <- -E1 %*% omega1)
      [,1]
[1,] -0.038[2,] -0.065print(f1 <- -0.5 * (t(omega1) %*% V1_1 %*% omega1 + sum(k1)*log(2*pi) + log(det(V1))))
    [,1]
[1,] -1.9
```
Figure S8: Calculating A,  $\vec{b}$ , C,  $\vec{d}$ , E and f for a tip or an internal node. The values shown are for tip 1, variant 1 but the same code is relevant for all nodes and all variants.

<span id="page-20-0"></span>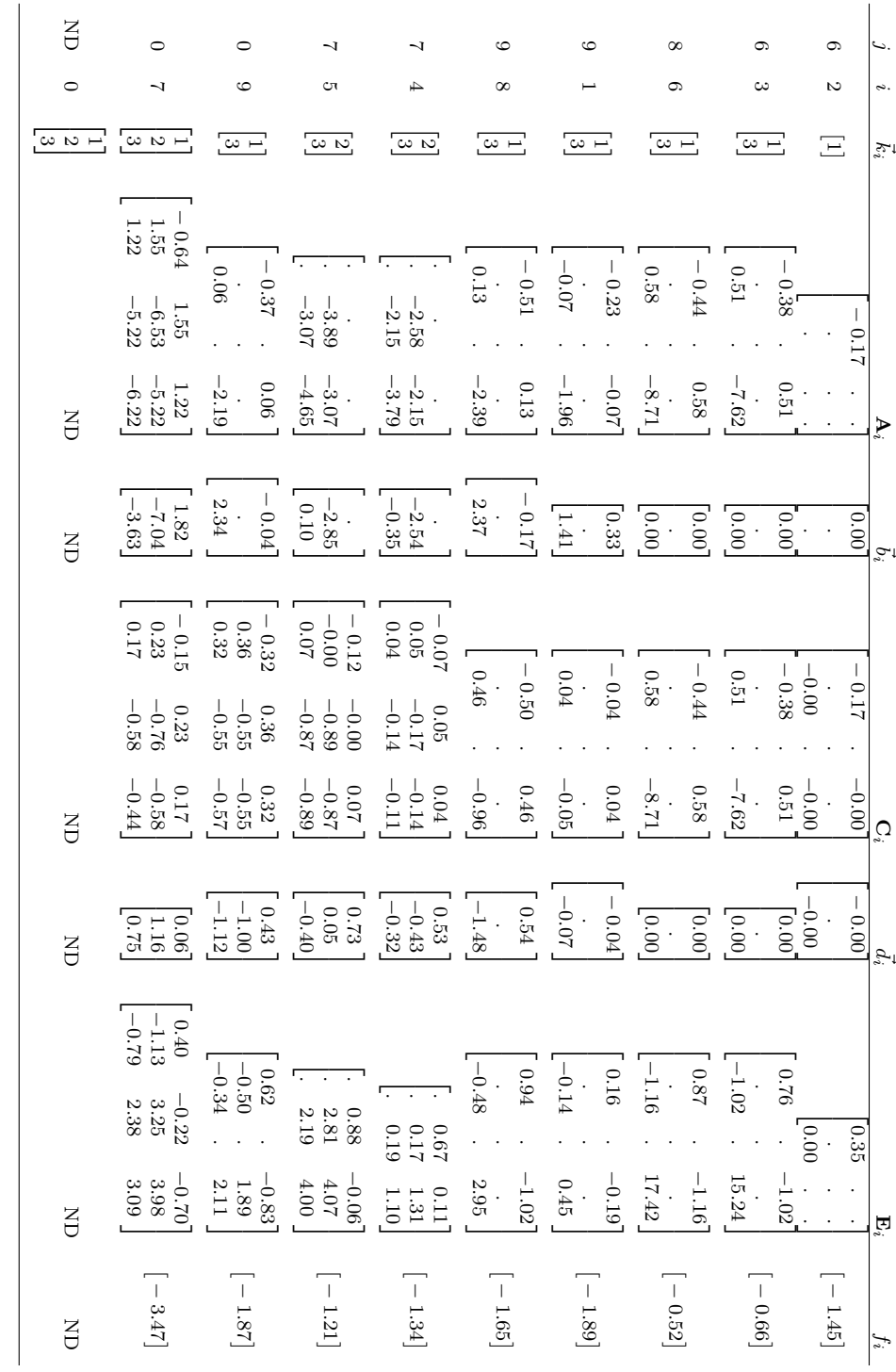

Table S5: Values of A, b~, C,  $\vec{d}$ , E and  $\overline{\phantom{a}}$ for the example, variant 1. For the notation, see also legend for Fig. [S2.](#page-16-0)

<span id="page-21-0"></span>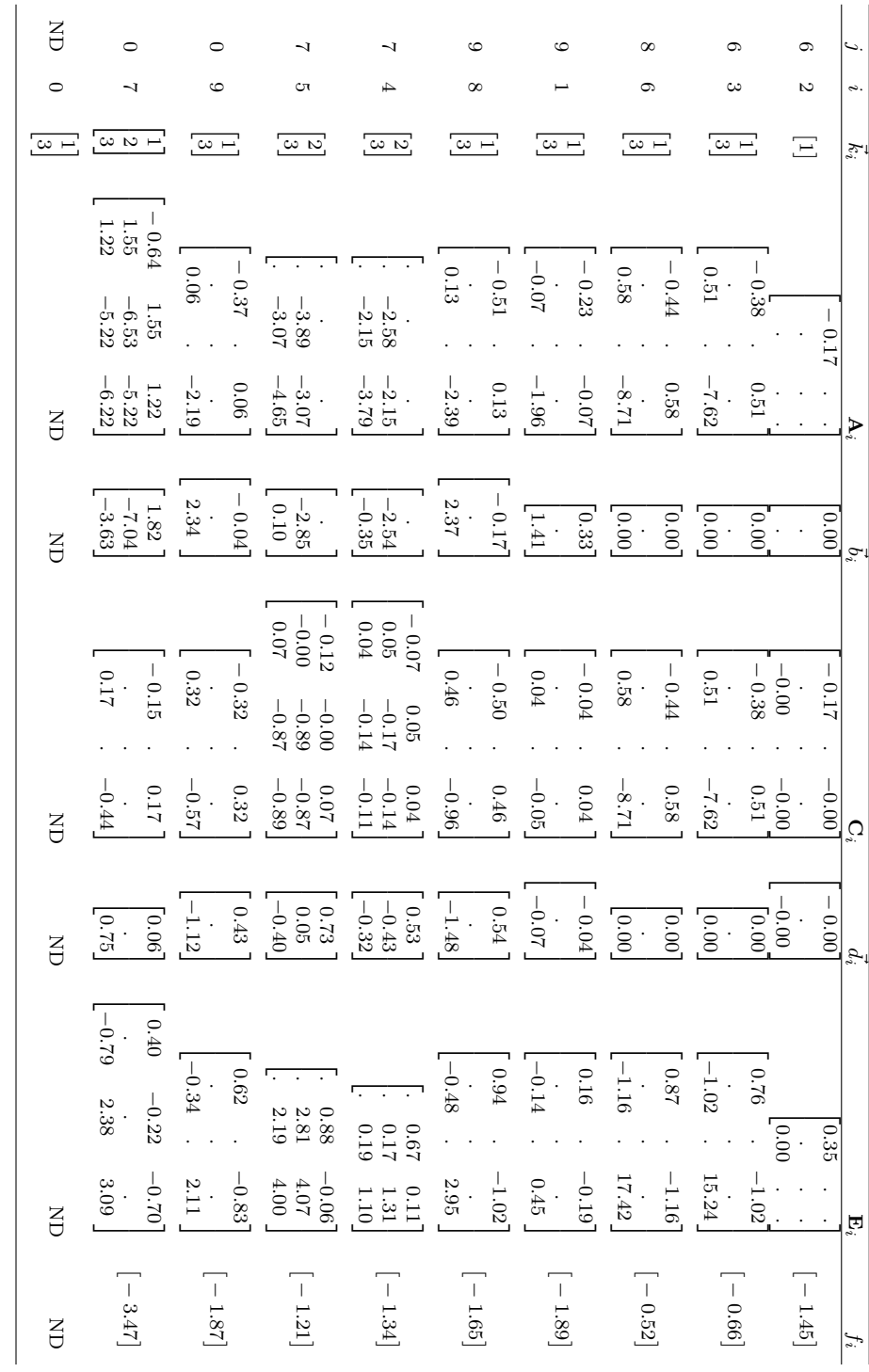

Table S6: Values of A, b~, C,  $\vec{d}$ , E and  $\overline{\phantom{a}}$ for the example, variant 2. For the notation, see also legend for Fig. [S2.](#page-16-0)

<span id="page-22-0"></span>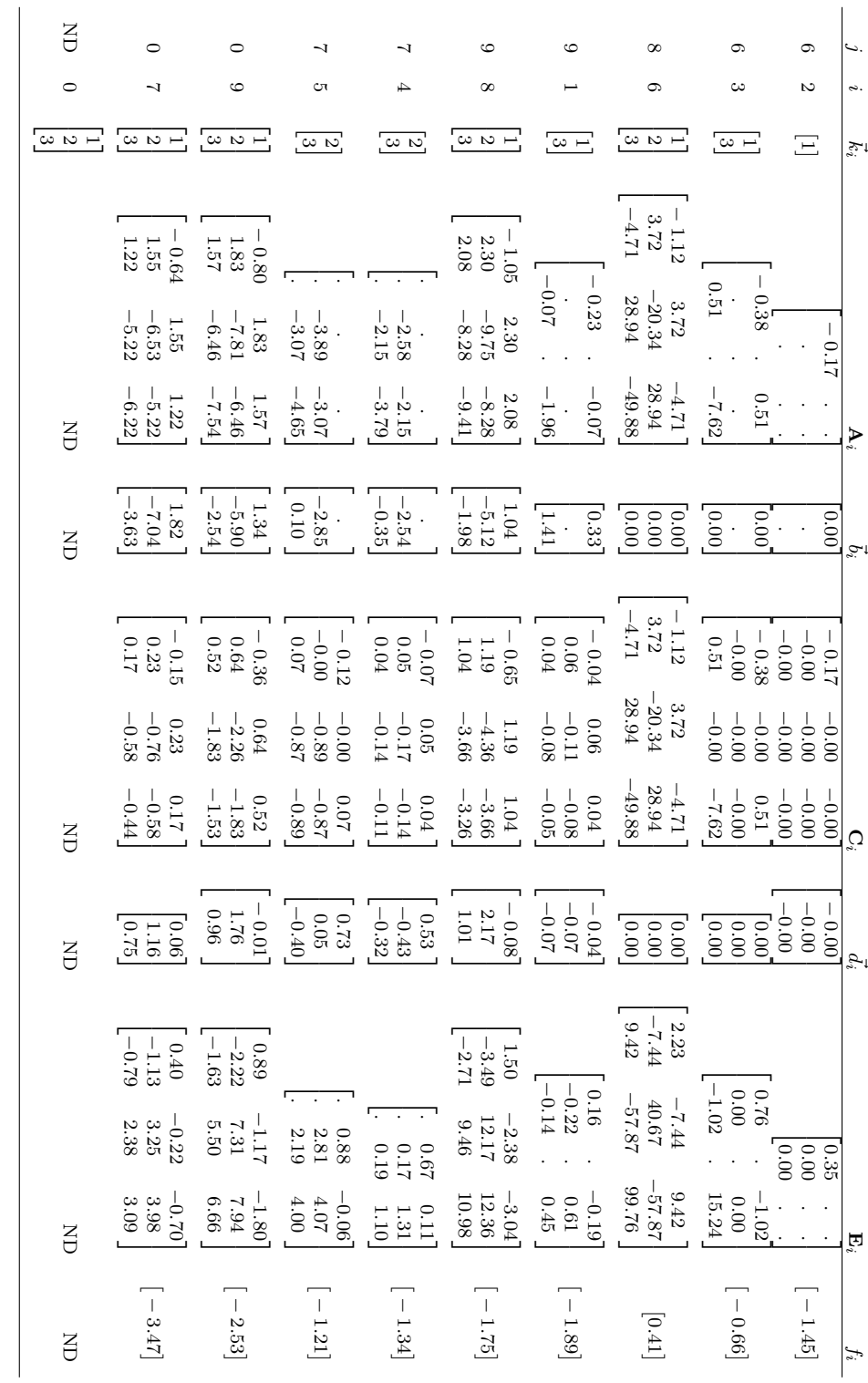

Table S7: Values of A, b~, C,  $\vec{d}$ , E and  $\overline{\phantom{a}}$ for the example, variant 3. For the notation, see also legend for Fig. [S2.](#page-16-0)

Step 3. Calculating  $\mathbf{L}$ ,  $\vec{m}$  and r for each internal node and the root of the tree. We follow Eq. [10](#page-0-0) and Eq. [11,](#page-0-0) Thm. [2](#page-0-0) to calculate the terms **L**,  $\vec{m}$  and r for each internal node and the root of the tree. To be more explicit, let's denote the summand terms corresponding to the  $j$ 's daughter node  $i$  in Eq. [10](#page-0-0) and Eq. [11](#page-0-0) as follows.

$$
\mathbf{L}_{ji} = \begin{cases}\n\mathbf{C}_{i} & \text{if } i \text{ is a tip} \\
\mathbf{C}_{i} - (1/4)\mathbf{E}_{i}(\mathbf{A}_{i} + \mathbf{L}_{i})^{-1}\mathbf{E}_{i}^{T} & \text{otherwise;}\\
\vec{m}_{ji} = \begin{cases}\n\vec{d}_{i} + \mathbf{E}_{i}\vec{x}_{i} & \text{if } i \text{ is a tip} \\
\vec{d}_{i} - (1/2)\mathbf{E}_{i}(\mathbf{A}_{i} + \mathbf{L}_{i})^{-1}(\vec{b}_{i} + \vec{m}_{i}) & \text{otherwise;}\\
\vec{x}_{i}^{T}\mathbf{A}_{i}\vec{x}_{i} + \vec{x}_{i}^{T}\vec{b}_{i} + f_{i} & \text{if } i \text{ is a tip}\\
f_{i} + r_{i} + (k_{i}/2)\log(2\pi) & \\
- (1/2)\log((-2)(\mathbf{A}_{i} + \mathbf{L}_{i})|) & \\
- (1/4)(\vec{b}_{i} + \vec{m}_{i})^{T}(\mathbf{A}_{i} + \mathbf{L}_{i})^{-1}(\vec{b}_{i} + \vec{m}_{i}) & \text{otherwise.}\n\end{cases}
$$
\n(S3)

We notice that the terms  $\mathbf{L}_{ji}$ ,  $\vec{m}_{ji}$  and  $r_{ji}$  are defined for every tip or internal node i but not for the root 0. For an internal node i with parent j, the terms  $\mathbf{L}_{ji}$ ,  $\vec{m}_{ji}$  and  $r_{ji}$  depend on i's  $\mathbf{L}_i$ ,  $\vec{m}_i$  and  $r_i$ . For any internal or root node j, the terms  $\mathbf{L}_j$ ,  $\vec{m}_j$  and  $r_j$  are calculated as the sums of the corresponding terms  $\mathbf{L}_{ji}$ ,  $\vec{m}_{ji}$  and  $r_{ji}$  for each  $i \in Desc(j)$ . Therefore, to obtain the root terms  $\mathbf{L}_0$ ,  $\vec{m}_0$  and  $r_0$ , we perform a postorder traversal of the tree (i.e. pruning). The R-code snippets on Figs. [S9](#page-24-0) and [S10](#page-25-0) show how this postorder calculation is done for a part of the tree, using the trait values in variant 1. The resulting values for  $\mathbf{L}_{ji}$ ,  $\vec{m}_{ji}$ ,  $r_{ji}$ ,  $\mathbf{L}_{j}$ ,  $\vec{m}_{j}$ , and  $r_{j}$  are listed in Tables [S8,](#page-26-0) [S9](#page-27-0) and [S10.](#page-28-0)

```
# For tip 2 with parent node 6, we use the following terms stored in Table S5:
A2 \leftarrow \arctan(-0.17)b2 < -0.0C2 \leftarrow rbind(c(-0.17, 0),
                c(0, 0))
d2 \leftarrow c(0.0, 0.0)E2 \leftarrow matrix(c(0.35, 0), nrow = 2, ncol = 1)
f2 <- -1.45k2 <- 1# Now we apply Eq. S3:
print(L62 <- C2)
[,1] [,2]
[1,]-0.17 0<br>[2,] 0.00 0
[2,] 0.00print(m62 <- d2 + E2 %*% X[k2, "2", drop = FALSE])
          2
[1,] 0.035
[2,] 0.000print(r62 <- t(X[k2, "2", drop = FALSE]) %*% A2 %*% X[k2, "2", drop = FALSE] +
t(X[k2, "2", drop = FALSE]) %*% b2 + f2)
          2
2 -1.4517
# For tip 3 with parent node 6, applying Eq. S3, we obtain (see Table S8):
L63 <- rbind(c(-0.38, 0.51),
c(0.51, -7.62))
m63 <- c(-1.07, 18.09)
r63 < -11.41# Now, we sum the terms L6i, m6i and r6i over all daughters of 6 (i) to obtain:
print(L6 <- L62 + L63)
[,1] [,2]
[1,] -0.55 0.51
[2,] 0.51 -7.62
print(m6 <- m62 + m63)
2
[1,] -1.035[2,] 18.090
print(r6 <- r62 + r63)
         \overline{2}2 - 12.862
```
Figure S9: Postorder tree traversal for calculating  $L_0$ ,  $\vec{m}_0$ , and  $r_0$ . I: Calculating  $L_{ji}$ ,  $\vec{m}_{ji}$ , and  $r_{ji}$  for tip nodes in example variant 1.

```
# Using Eq. S3, we obtain L86, m86, r86, using the values for A,b,C,d,E,f in Table S5:
A6 \leftarrow \text{rbind}(c(-0.44, 0.58),c(0.58, -8.71))
b6 <- c(0.0, 0.0)
C6 \leftarrow \text{rbind}(c(-0.44, 0.58),c(0.58, -8.71))
d6 \leftarrow c(0.0, 0.0)E6 \leftarrow rbind(c(0.87, -1.16),
                 c(-1.16, 17.42))
f6 <- -0.52k6 \leftarrow c(1, 3)print(L86 <- C6 - (1/4)*E6 %*% solve(A6 + L6) %*% t(E6))
[,1] [,2]
[1,] -0.24819 0.27124
[2,] 0.27124 -4.06431
print(m86 <- d6 - (1/2)*E6 %*% solve(A6 + L6) %*% (b6+m6))
2
[1,] -0.56799
[2,] 9.64900
print(r86 <- f6+r6+(length(k6)/2)*log(2*pi) -
             (1/2)*log(det(-2*(A6+L6))) -
(1/4)*t(b6+m6) %*% solve(A6+L6) %*% (b6+m6))
          2
2 -8.5723
# Because 8 is a singleton node, we immediately obtain L8, m8, r8:
L8 <- L86; m8 <- m86; r8 <- r86;
```
Figure S10: Postorder tree traversal for calculating  $L_0$ ,  $\vec{m}_0$ , and  $r_0$ . II: Calculating  $L_{ji}$ ,  $\vec{m}_{ji}$ , and  $r_{ji}$  for an internal node in example variant 1.

<span id="page-26-0"></span>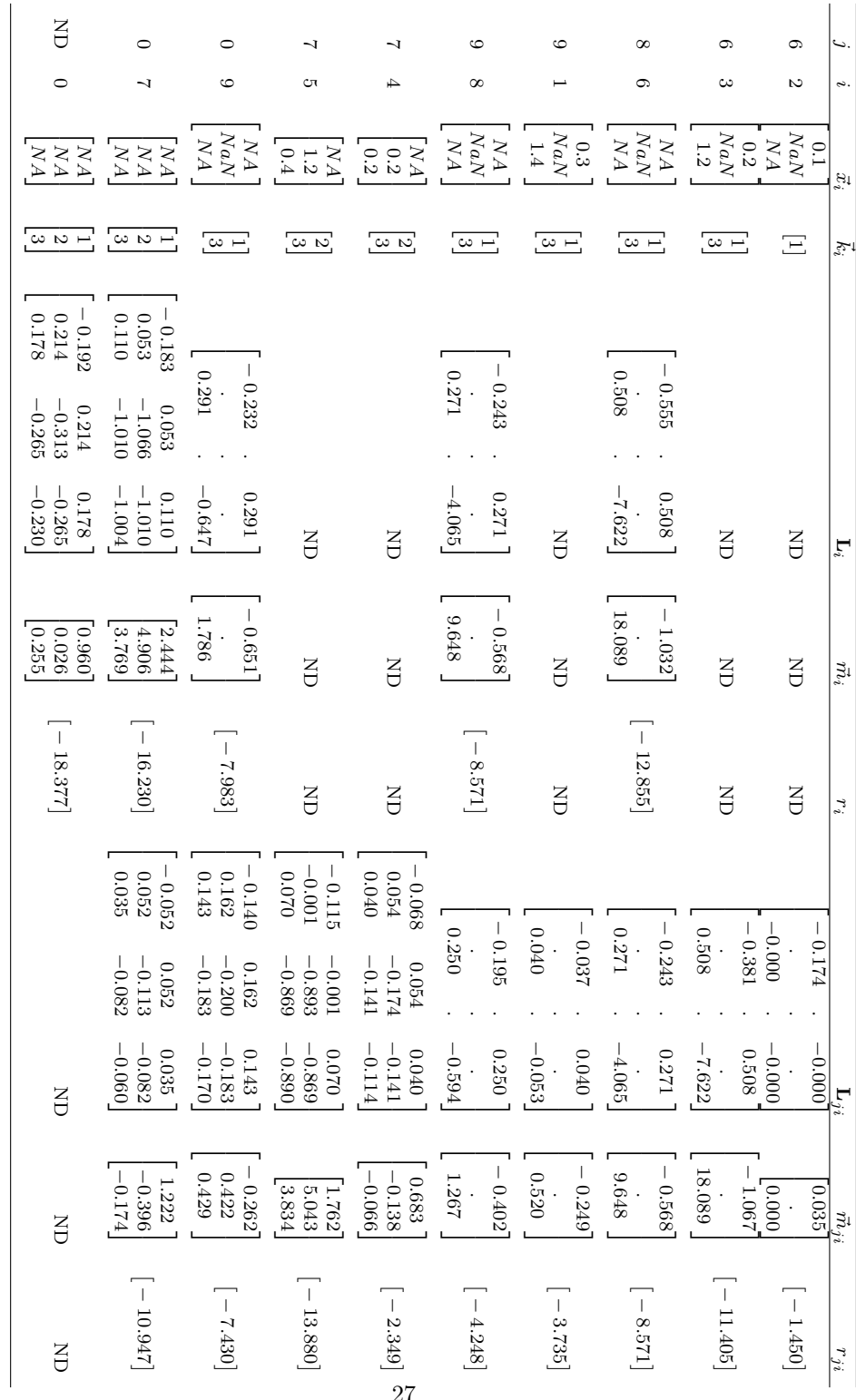

Table S8: Results from the postorder calculation of L,  $\vec{m},~r$ for example variant 1.

<span id="page-27-0"></span>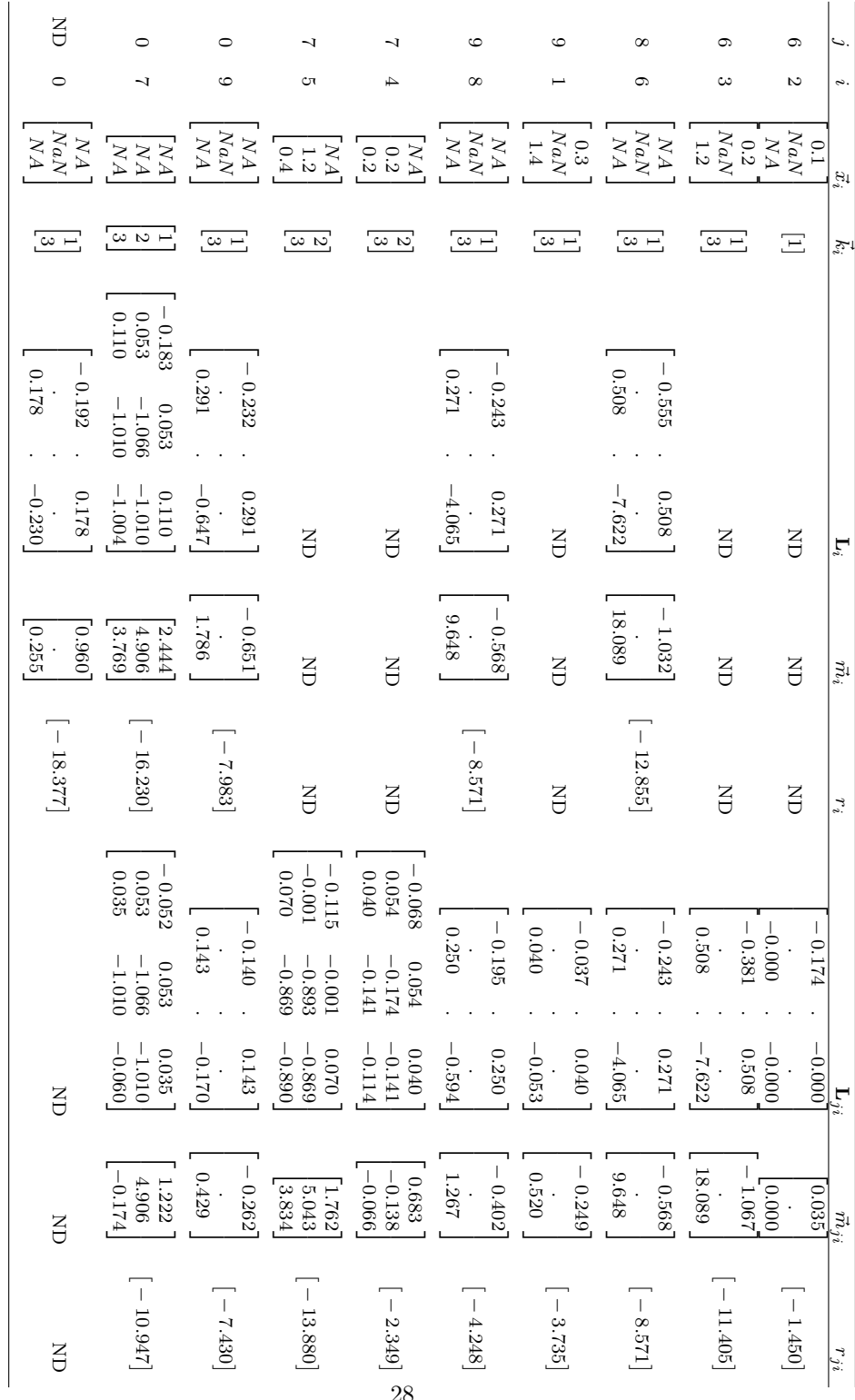

Table S9: Results from the postorder calculation of L,  $\vec{m},~r$ for example variant 2.

<span id="page-28-0"></span>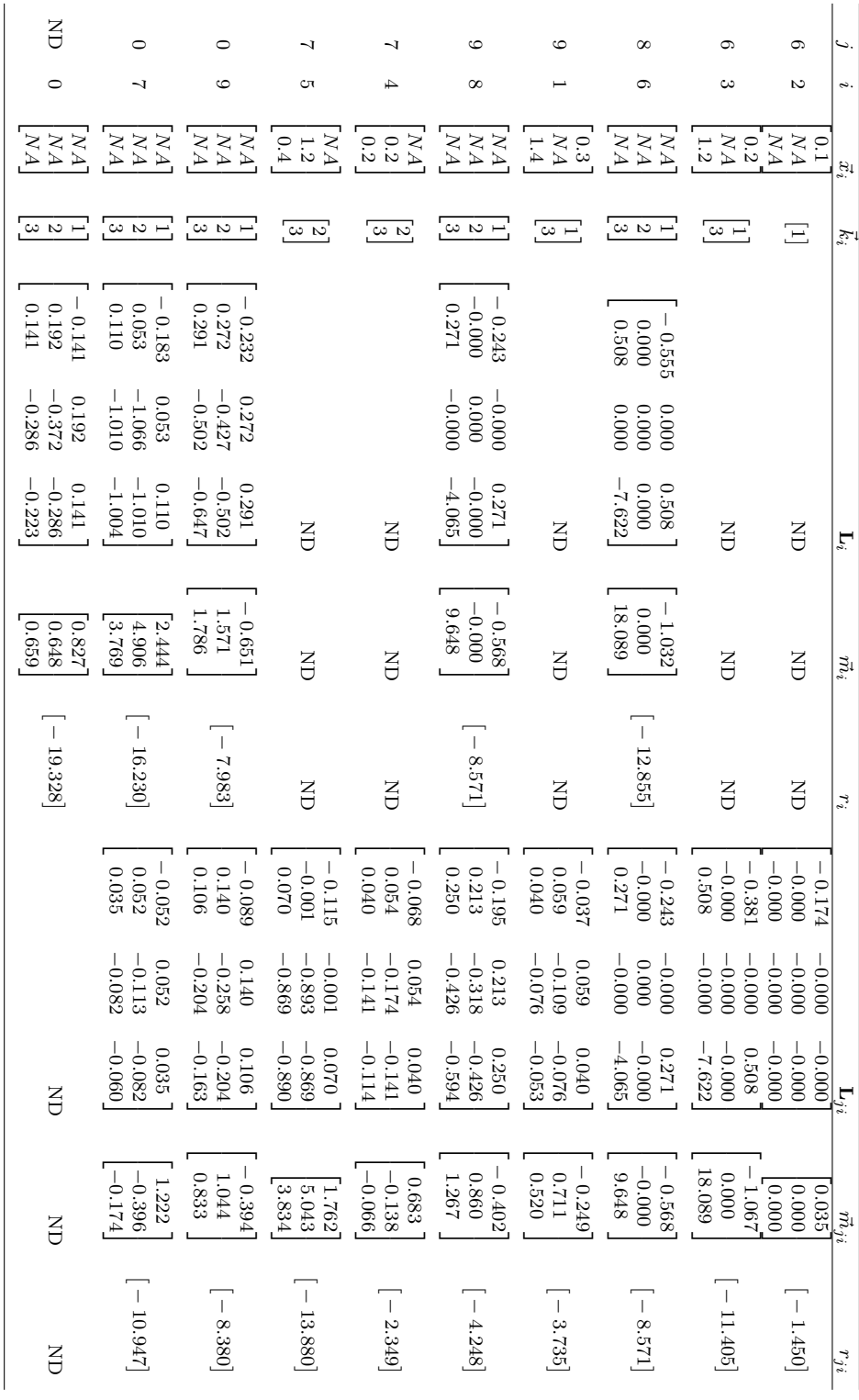

Table S10: Results from the postorder calculation of L,  $\vec{m},~r$ for example variant 3.

Step 4. Calculating the log-likelihood value. Once the terms  $\mathbf{L}_0$ ,  $\vec{m}_0$ , and  $r_0$ have been obtained, the log-likelihood is calculated using Eq. [S1.](#page-5-1) If no value has been specified for the root vector  $\vec{x}_0$ , the log-likelihood is calculated at the optimal value of  $\vec{x}_0$  obtained via Eq. [S2.](#page-5-2) The R-code on Fig. [S11](#page-30-1) shows how these calculations are done for the three variants.

The log-likelihood values differ between Variants 1, 2 and 3. We notice that both, the log-likelihood values and the estimated trait vectors of the root differ between the three variants (Figs. [S5](#page-13-0) and [S11\)](#page-30-1). These differences are due to the different assumptions of trait existence at the internal nodes. In the case of variants 1 and 2, the sole difference is in the assumed non-existence of trait 2 at the root for variant 2. This implies that, in variant 2, the root vector  $\vec{x}_0$  has two elements, and the matrix  $\Phi_i$  for its direct descendants  $i \in \{7,9\}$ has two columns (see Condition 2.a in Dfn. [1](#page-0-0) and Tables [S2](#page-16-0) and [S3\)](#page-17-0). This is equivalent to setting the second column of the  $3\times 3$  matrices  $\Phi_7$  and  $\Phi_9$  to zero so that the effect of the second trait value at the root on the trait expectations at its descendants is cancelled. As a result, the terms  $\mathbf{L}_0, \, \vec{m}_0, \, \hat{\vec{x}}_0$  and the loglikelihood differ between variants 1 and 2. In variant 3, the likelihood represents the marginal probability density function of the observed trait values, assuming that all traits have existed at all internal nodes. Hence, again, we observe a different log-likelihood value with respect to variants 1 and 2. These examples reveal the assumptions of trait existence at the root and the internal nodes of the tree represent an essential part of the trait model, with "essential" meaning that these assumptions affect the dimensionality and the value of the expected trait vector and the terms  $\vec{\omega}_i$ ,  $\Phi_i$  and  $V_i$  for particular internal and/or tip nodes in the tree. The PCMBase package allows to explicitly specify such trait existence assumptions for each node in the tree. This enables incorporating knowledge about the trait existence from the fossil record into the phylogenetic model.

```
# Variant 1 (using the values of L0, m0 and r0 from Table S8):
L0 <- rbind(c(-0.192, 0.214, 0.178),
              c(0.214, -0.313, -0.265)c(0.178, -0.265, -0.230))
m0 <- c(0.96, 0.026, 0.255)
r0 < -18.377# Use Eq. S2 to estimate the optimal X0 and Eq. S1 to calculate the log-likelihood:
print(t(xOHat <- -0.5*solve(LO) x*% m0))<br>[1] [2] [3]
                [,2][1,] 9.6409 -6.2514 15.218
print(ll0 <- t(x0Hat) %*% L0 %*% x0Hat + t(x0Hat) %*% m0 + r0)
      \lceil,1]
[1,] -11.89
# Variant 2 (using the values of L0, m0 and r0 from Table S9):
L0 \leftarrow rbind(c(-0.192, 0.178), c(0.178, -0.230))
m0 \leq -c(0.96, 0.255)r0 < -18.377print(t(x0Hat <- -0.5*solve(L0) %*% m0))
      [,1] [,2][1,] 10.668 8.8105
print(ll0 <- t(x0Hat) %*% L0 %*% x0Hat + t(x0Hat) %*% m0 + r0)
       [,1]
[1,] -12.133# Variant 3 (for maximal precision, use L0, m0 and r0 returned from calling PCMLikTrace):
traceTable3 <- PCMLikTrace(X3[, tree$tip.label], tree, model.OU.BM)
setkey(traceTable3, i)
print(L0 <- traceTable3[list("0")]$L_i[[1]])
                 \lceil, 2]
[1,] -0.14084 0.19195 0.14072
[2,] 0.19195 -0.37153 -0.28617
[3,] 0.14072 -0.28617 -0.22328
print(m0 <- traceTable3[list("0")]$m_i[[1]])
[1] 0.82729 0.64841 0.65898
print(r0 <- traceTable3[list("0")]$r_i[[1]])
[1] -19.328print(t(x0Hat < -0.5*solve(L0) % *) m0))
      [,1] [,2] [,3][1,] 15.99 18.342 -11.955
print(ll0 <- t(x0Hat) %*% L0 %*% x0Hat + t(x0Hat) %*% m0 + r0)
        [,1]
[1,] -10.706
```
Figure S11: Calculating the log-likelihood for variants 1, 2 and 3. Small differences with the log-likelihood values in Fig. [S5](#page-13-0) are due to rounding error in Tables [S8](#page-26-0) and [S9.](#page-27-0)

## <span id="page-30-0"></span>Appendix C. Technical correctness

Validating the technical correctness is an important but often neglected step in the development of likelihood calculation software. This step is particularly relevant for complex multivariate models, because logical errors can occur in many levels, such as the mathematical equations for the different terms involved in the likelihood, the programming code implementing these equations, the code responsible for the tree traversal, the parametrization of the model and the preprocessing of the input data. These logical errors add up to numerical errors caused by limited floating point precision, which can be extremely hard to identify. Ultimately, these errors lead to wrong likelihood values, false parameter inference and wrong analysis. All these concerns motivate for a systematic

approach of testing the correctness of the software. We implemented two types of tests for validating the correctness described in the following sections.

#### <span id="page-31-0"></span>Appendix C.1. Comparison with existing tools

As a quick validation test, we compared the likelihood calculation with the R-package mvMORPH [\(Clavel et al., 2015\)](#page-44-0). Figure [S12](#page-33-0) shows the R-code, in which a phylogenetic tree and bi-variate trait data are simulated using an "OUBM" model with a shift occurring 3 Ma ago simultaneously on all branches of the tree. To simulate the tree and data, we used the R-packages ape and mvMORPH. Then, the log-likelihood values of the simulated model are calculated using the packages mvMORPH and PCMBase. This test confirmed an exact match between the likelihood values calculated by the two packages.

#### <span id="page-31-1"></span>Appendix C.2. Simulation-based validation

While the validation approach described in the previous section is suitable for quick testing during development, it is limited to the types of models already implemented within the existing software, e.g. mvMORPH. To overcome this limitation, we implemented a technical correctness test of the three models currently implemented in PCMBase using the method of posterior quantiles proposed by [Cook et al.](#page-44-7) [\(2006\)](#page-44-7). The posterior quantiles method (Alg. [S1\)](#page-31-2) is a simulation based approach. It employs the fact that, for a fixed prior distribution of the model parameters, the sample of posterior quantiles of any model parameter,  $\theta$  is uniform (see e.g. [Cook et al., 2006;](#page-44-7) [Mitov and Stadler,](#page-44-3) [2019,](#page-44-3) for details). Thus, any deviation from uniformity of the posterior quantile sample for any of the model parameters indicates the presence of an error, either in the simulation software, or in the likelihood calculator used to generate the posterior samples. In this way, the posterior quantile method allows to validate at once the simulation and the likelihood calculation functionality of PCMBase.

<span id="page-31-2"></span>Algorithm S1 Posterior quantiles method

- 1: Sample "true" parameters  $\vec{\Theta}$  from the prior;
- 2: Simulate random data,  $\mathbf{X}_{\vec{\Theta}}$ , under the model specified by  $\vec{\Theta}$ ;
- 3: Generate a sample  $S_{\theta}$  from the posterior distribution  $P_{\theta} = P(\theta|\mathbf{X}_{\vec{\Theta}});$
- 4: Calculate the empirical quantile of the "true"  $\theta$  in  $S_{\theta}$ ;

We used a fixed non–ultrametric tree of  $N = 515$  tips with two regimes "a" and "b". The tree was generated using the functions pbtree() and sim.history() from the package phytools [\(Revell, 2011\)](#page-44-8). We implemented the posterior quantile test using the BayesValidate R–package [\(Cook et al., 2006\)](#page-44-7). For each model we set a parametrization and a prior distribution as follows:

• BM

3 parameters: 
$$
\vec{\Theta}_{BM} = [\Sigma_{11}, \Sigma_{12}, \Sigma_{e,11}],
$$
 such that

$$
\Sigma_a = \begin{pmatrix} \Sigma_{11} & \Sigma_{12} \\ \Sigma_{12} & \Sigma_{11} \end{pmatrix}, \, \Sigma_b = \begin{pmatrix} \Sigma_{11} & 0 \\ 0 & \Sigma_{11} \end{pmatrix}, \, \Sigma_{e,a} = \Sigma_{e,b} = \begin{pmatrix} \Sigma_{e,11} & 0 \\ 0 & \Sigma_{e,11} \end{pmatrix}
$$

prior:  $\Sigma_{11} \sim \text{Exp}(1)$ ,  $\Sigma_{12} \sim \mathcal{U}(-0.9\Sigma_{11}, 0.9\Sigma_{11})$ ,  $\Sigma_{e,11} \sim \text{Exp}(10)$ .

• OU

8 parameters:  $\vec{\Theta}_{OU} = [\vec{\Theta}_{BM}, \theta_{b,1}, \theta_{b,2}, H_{b,11}, H_{b,12}, H_{b,22}]$ , such that  $\Sigma_a$ ,  $\Sigma_b$ ,  $\Sigma_{e,a}$  and  $\Sigma_{e,b}$  are defined as for BM and

$$
\vec{\theta}_a = \left(\begin{array}{c}0\\0\end{array}\right), \vec{\theta}_b = \left(\begin{array}{c}\theta_{b,1}\\ \theta_{b,2}\end{array}\right), \mathbf{H}_a = \left(\begin{array}{cc}0&0\\0&0\end{array}\right), \mathbf{H}_b = \left(\begin{array}{cc}H_{b,11}&H_{b,12}\\H_{b,12}&H_{b,11}\end{array}\right)
$$

prior: for parameters in  $\vec{\Theta}_{BM}$  the same prior has been used as for the BM model; for the new parameters, the prior has been set as  $\theta_{b,1} \sim \mathcal{N}(1, .25), \theta_{b,2} \sim \mathcal{N}(2, .5), H_{b,11} \sim \text{Exp}(1), H_{b,22} \sim \text{Exp}(1), H_{b,12} \sim$  $\mathcal{U}(-0.9\sqrt{H_{b,11}H_{b,22}},\,0.9\sqrt{H_{b,11}H_{b,22}}).$ 

• JOU

9 parameters:  $\vec{\Theta}_{JOU} = [\vec{\Theta}_{OU}, \Sigma_{j,11}],$  such that  $\Sigma_a$ ,  $\Sigma_{b}$ ,  $\Sigma_{e,a}$ ,  $\Sigma_{e,b}$ ,  $\vec{\theta}_a$ ,  $\vec{\theta}_b$ ,  $\mathbf{H}_a$ ,  $\mathbf{H}_b$  are defined as for OU and

$$
\vec{\mu}_{j,a} = \begin{pmatrix} -\theta_{b,1} \\ -\theta_{b,2} \end{pmatrix}, \ \vec{\mu}_{j,b} = \begin{pmatrix} \theta_{b,1} \\ \theta_{b,2} \end{pmatrix}, \ \mathbf{\Sigma}_{j,a} = \begin{pmatrix} 1 & 0 \\ 0 & 1 \end{pmatrix}, \ \mathbf{\Sigma}_{j,b} = \begin{pmatrix} \Sigma_{j,11} & 0 \\ 0 & \Sigma_{j,11} \end{pmatrix}
$$

prior: for parameters in  $\vec{\Theta}_{OU}$  the same prior has been used as for the OU model; for the new parameter, the prior has been set as  $\Sigma_{j,11} \sim \text{Exp}(10)$ .

For each, model, we ran the function validate() from the **BayesValidate** package, setting the number of replications to 48. The results are summarized in Fig. [S13.](#page-34-0) All Bonferroni adjusted p–values of the absolute  $Z_{\theta}$  statistics were above 0.2, showing that the posterior quantiles did not deviate from uniformity (see [Cook et al., 2006,](#page-44-7) for details on  $Z_{\theta}$  statistic).

```
> library(mvMORPH)
> library(PCMBase)
> library(PCMBaseCpp)
 >
> set.seed(1, kind = "Mersenne-Twister", normal.kind = "Inversion")
 >
> # Generating a random tree
> tree <- ape::rtree(50)
 >
> # Providing a tree whith the shift mapped on
> tot <- max(nodeHeights(tree))
> age <- tot-3 # The shift occured 3 Ma ago
> tree <- make.era.map(tree, c(0, age))
 >
> # Convert the tree with mapped regimes to a PCMTree object
> pcmTree <- PCMTree(map.to.singleton(tree))
> PCMTreeSetRegimesForEdges(pcmTree, names(pcmTree[["edge.length"]]))
 >
> # Plotting the trees for illustration that they have the same regimes
> #plotSimmap(tree,fsize=0.6,node.numbers=FALSE,lwd=3, pts=FALSE)
> #PCMTreePlot(pcmTree)
 >
> # Simulating trait evolution using the mvMORPH package
> alpha<-matrix(c(1,0.1,0,2),2)
> sigma<-matrix(c(.1,.1,0,.1),2)
\rightarrow theta\leftarrow c(2,3)>
> data<-mvSIM(tree, param=list(
 + sigma=sigma, alpha=alpha, ntraits=2, theta=theta,
+ names_traits=c("head.size","mouth.size")), model="OUBM", nsim=1)
>
> # Create a log-likelihood calculation function for an OUBM model using mvMORPH:
> llmvMORPH <- mvSHIFT(
    tree, data, model = "OUBM", optimization = "fixed")[["llik"]]
 >
> # Calculating the log-likelihood value of the parameters using mvMORPH:
> llmvMORPH(vecParams <- c(alpha[lower.tri(alpha, diag = TRUE)],
                                               sigma[lower.tri(sigma, diag = TRUE)],
                                          theta = theta, root.mle = FALSE)
[1] -515.6049
>
> # Create a PCM model object using PCMBase. For simplicity, we use here a 2-regime
# OU model. Alternatively, we could have used a mixed Gaussian model with an OU
# and a BM regime.
> pcmOUBM <- PCM("OU", k = 2, regimes = c("1", "2"))
 >
> # Specify the parameter values for the model
> pcmOUBM[["H"]][,,1] <- alpha %*% t(alpha)
> pcmOUBM[["Sigma_x"]][,,1]<- pcmOUBM[["Sigma_x"]][,,2]<-UpperTriFactor(sigma %*% t(sigma))
> pcmOUBM[["Theta"]][,1] <- theta
> pcmOUBM[["X0"]][] <- theta
 >
> # Calculate the log-likelihood value using PCMBaseCpp (faster execution):
> metaICpp <- PCMInfoCpp(t(data), pcmTree, pcmOUBM)
> PCMLik(t(data), pcmTree, pcmOUBM, metaI = metaICpp)
[1] -515.6049
attr(,"X0")
[1] 2 3
> # The values are matchine up to numerical error
> all.equal(target = llmvMORPH(vecParams, root.mle = FALSE),
            current = PCMLik(t(data), pcmTree, pcmOUBM), check.attributes = FALSE)
[1] TRUE
> all.equal(target = llmvMORPH(vecParams, root.mle = FALSE),
            current = PCMLik(t(data), pcmTree, pcmOWBM, metal = metalCpp),check.attributes = FALSE)[1] TRUE
```
Figure S12: Comparing the log-likelihood values obtained via PCMBase, PCM-BaseCpp, and mvMORPH.

<span id="page-34-0"></span>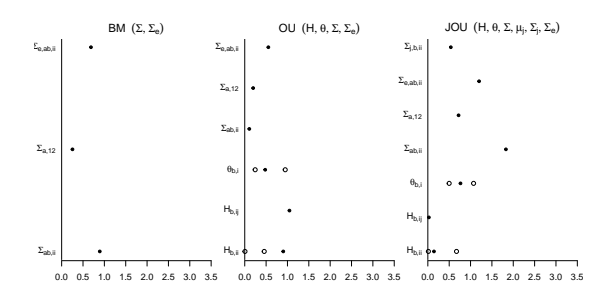

Figure S13: Absolute  $Z_{\theta}$ –statistics for the three posterior quantile tests. The  $Z_{\theta}$ statistic is described by [Cook et al.](#page-44-7) [\(2006\)](#page-44-7). High values indicate deviation from uniformity of the posterior quantile distribution for an individual model parameter (circles) or a batch of several model parameters (bullets). The reported values, smaller than 3 for all parameters, had insignificant p-values as well as Bonferroni–adjusted p–values. This means that the posterior quantile samples for the different model parameters do not significantly deviate from uniform distributions, therefore, confirming the technical correctness of the implementation. The plots were generated using the package BayesValidate [\(Cook et al., 2006\)](#page-44-7).

### <span id="page-35-0"></span>Appendix D. Likelihood calculation time

In this section we compare the likelihood calculation time of the PCM-BaseCpp R-package with currently existing multivariate PCM software and we evaluate the time complexity of the calculation in terms of number of regimes, tips and traits.

#### <span id="page-35-1"></span>Appendix D.1. Comparison with existing tools

We implemented a benchmark comparing the likelihood calculation times for the R-packages mvMORPH and PCMBaseCpp. The comparison was done on trees of  $N \in \{25, 50, 100, 150, 200, 250\}$  and simulated data for  $k \in \{1, 2, 4, 8\}$ traits. Similar to section [Appendix C.1,](#page-31-0) we used an "OUBM" model with a shift occurring 3 Ma ago simultaneously on all branches of the tree. The R-code for the benchmark is available in the file "data-raw/CompareLLTimes mvMORPH.R" available from the PCMBaseCpp github repository ([https://github.com/](https://github.com/venelin/PCMBaseCpp) [venelin/PCMBaseCpp](https://github.com/venelin/PCMBaseCpp)). The log-likelihood calculation times for this benchmark are shown in Table [S11.](#page-36-0) PCMBaseCpp outperformed mvMORPH in all tested cases. Furthermore, the relative difference in likelihood calculation time was increasing with  $N$  and  $k$ . This is explained by the higher power (in terms of  $N$ ) complexity of the likelihood calculation algorithm used in  $m\nu MORPH$ .

| <b>PCMBaseCpp</b> | HdMORPH<br>HORESHON<br>HORESHON<br>HORESHON<br>HORESHON<br>HORESHON<br>HORESHON<br>HORESHON<br>HORESHON<br>HORESHON<br>HORESHON                                                    |  |  | $\Gamma$ ool   |
|-------------------|----------------------------------------------------------------------------------------------------|--|--|----------------|
|                   |                                                                                                    |  |  | ≶.             |
|                   | $\begin{array}{c c c c c} 0 & 0 & 0 & 0 & 0 & 0 \\ \hline 0 & 0 & 0 & 0 & 0 & 0 & 0 \\ \hline 0 & 0 & 0 & 0 & 0 & 0 & 0 \\ \hline 0 & 0 & 0 & 0 & 0 & 0 & 0 \\ \hline \end{array}$ |  |  | 25             |
|                   |                                                                                                    |  |  | $\mathfrak{S}$ |
|                   | $\begin{array}{r l} 100 \\ -0.60 \\ -11.10 \\ 100.20 \\ -100.20 \\ -7.40 \\ -7.40 \\ -7.40 \\ \end{array}$                                                                         |  |  |                |
|                   | $\begin{array}{r l} -150 & -1310 & -1310 \\ -150 & -1310 & -1310 \\ -1500 & -1310 & -1310 \\ \hline \end{array}$                                                                   |  |  |                |
|                   |                                                                                                    |  |  | 200            |
|                   | $\begin{array}{r} 250 \\ -240 \\ 240 \\ \hline 1422.6 \\ 1422.6 \\ \hline 1422.6 \\ 18.10 \\ \hline \end{array}$                                                                   |  |  |                |

<span id="page-36-0"></span>Table S11: Comparison of the log-likelihood calculation times between the Table S11: Comparison of the log-likelihood calculation times between the R-packages mvMORPH (Clavel et al., 2015) and PCMBaseCpp. All calculation times are in milliseconds. The benchmark was executed on an personal compu -packages mvMORPH [\(Clavel](#page-44-0) et al., [2015\)](#page-44-0) and PCMBaseCpp. All calculation times are in milliseconds. The benchmark was executed on an personal computer running a 2.3GHz Intel(R) Core i7 processor with 4 cores.

## <span id="page-37-0"></span>Appendix D.2. Evaluating the computational complexity

In this section, we evaluate the time complexity of the likelihood calculation algorithm for  $\mathcal{G}_{LInv}$  models. Let the number of traits k is fixed, R denotes the number of regimes in a  $\mathcal{G}_{LInv}$  model of a fixed type, such as OU, and  $E = M - 1$ denotes the number of edges (branches) in the tree. The likelihood calculation consists of operations executed just once (e.g. transformations of global model parameters (see Section [Appendix A.3\)](#page-5-0), estimating the root value (Eq. [S2\)](#page-5-2) and calculating the final likelihood (Eq. [S1\)](#page-5-1)), operations executed once for each regime (e.g. transformations of local parameters, see Section [Appendix A.3\)](#page-5-0) and operations executed once for each edge (e.g. calculations of the modelspecific terms  $\vec{\omega}$ ,  $\Phi$ , and the generic terms **V**, **A**, ..., *f*, **L**<sub>ji</sub>,  $\vec{m}_{ji}$  and  $r_{ji}$ , see [Appendix B\)](#page-9-0). Hence, the likelihood calculation time can be expressed as the linear function

$$
T = \alpha + \beta R + \gamma E + \epsilon,\tag{S4}
$$

where  $\alpha$ ,  $\beta$  and  $\gamma$  are constants, and  $\epsilon$  is a small value including time measurement error and random fluctuations in the computation time. In the case of a mixed Gaussian (MG) model with more than one type the likelihood calculation time can be expressed as the linear function

$$
T = \alpha + \sum_{m \in \mathcal{M}} (\beta_m R_m + \gamma_m E_m) + \epsilon,
$$
 (S5)

<span id="page-37-1"></span>where  $\mathcal{M} \subset \mathcal{G}_{LInv}$  denotes the finite set of model types used in the MG,  $R_m$ denotes the number of regimes with assigned model type  $m, E_m$  denotes the number of edges with assigned model m,  $\beta_m$  and  $\gamma_m$  are the constants  $\beta$  and  $\gamma$ specific for the model m, and  $\epsilon$  is specified as above.

As an example, we estimate the constants  $\alpha$ ,  $\beta$  and  $\gamma$  for the BM and OU models with shifts for up to 32 traits. Then, we use these constants to predict the likelihood calculation time of an MG model over these two model types. We use the function BenchmarkRvsCpp from the PCMBaseCpp package. This function performs a likelihood calculation benchmark comparing the R-implementation in the PCMBase package versus a multivariate and a univariate (for  $k = 1$  only) implementation of the above model types in the **PCM**-BaseCpp package. The benchmark trees and model type mappings for the MG model are summarized in Table [S12.](#page-38-0)

| - 37     | 3627           |          | 8666 | 10000          |
|----------|----------------|----------|------|----------------|
| $1095\,$ | 806            |          | 1998 | $1000$         |
|          | 128            |          | 198  | 100            |
|          | $\overline{5}$ |          | 18   | $\overline{C}$ |
|          | WBr            | $_{ABN}$ | F    |                |
|          |                |          |      |                |

<span id="page-38-0"></span>Table S12: Summary of the trees and mixed Gaussian models used for measuring the likelihood calculation times of the PCM-BaseCpp package. Each row summarizes one tree and a mixed Gaussian model with BM and OU model types mapped to its regimes. N: number of tips; E : number of edges;  $\Xi$ : number of regimes.

We ran the benchmark on a personal computer (PC) running OS X on an Intel(R) Core(TM) i7-4850HQ CPU  $@$  2.30 GHz, after compiling the **PCM**-BaseCpp package using the complier clang++ version 8. The parallel OpenMP option was disabled during the run, so that only serial execution on one processor core was measured (for a report of parallel likelihood calculation times, see [Mitov and Stadler, 2019\)](#page-44-3). We omit reporting the likelihood calculation times of the R-implementation noting that these were between one and three orders of magnitude worse than the times of the C++ implementations (likelihood calculation times for up to 16 traits for this R-implementation have been reported in [Mitov and Stadler](#page-44-3) [\(2019\)](#page-44-3)). For each case represented by a trait number  $k \in \{1, 2, 4, 8, 16, 32\},\$ a number of tips  $N \in \{10, 100, 1000, 10000\},\$ a model type  $\mathcal{D} \in \{BM, OU, MG\}$  and implementation  $\mathcal{I} \in \{multivariate, univariate\},\$ we measured the the likelihood calculation time excluding the initial transformation of the model parameters (in this case, the Schur transformation for the parameter H of the OU process, see Section [Appendix A.3\)](#page-5-0) and the total likelihood calculation time including this transformation (Table [S13\)](#page-40-0).

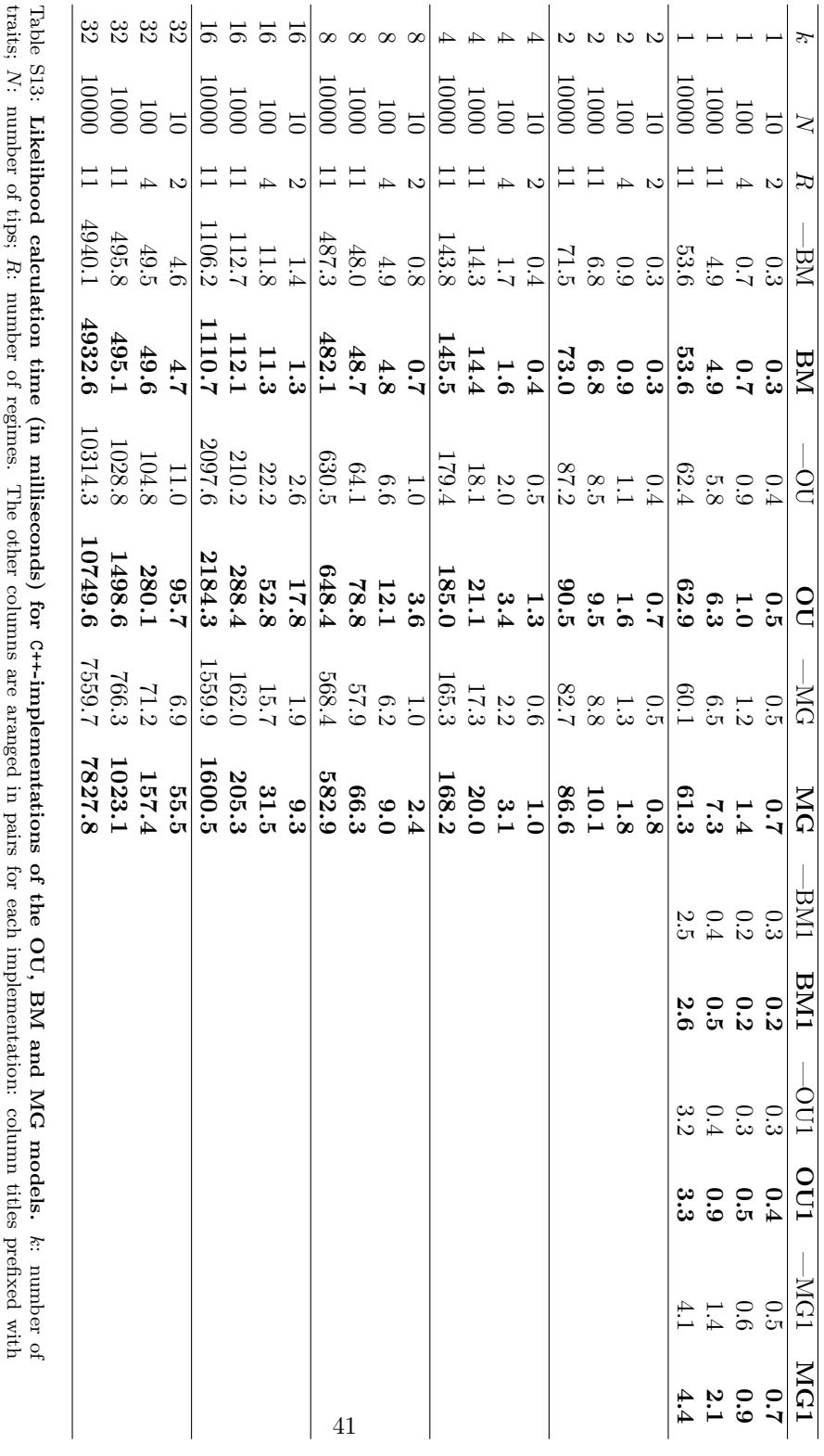

<span id="page-40-0"></span>a "--" (normal style) denote the likelihood calculation time excluding the time for parameter transformation; column titles in bold style denote the total likelihood calculation time including the time for parameter trans executed on an personal computer running a 2.3GHz Intel(R) Core i7 processor with 4 cores. parameter transformation, and, due to measurement error, it is possible for the left values to slightly exceed the right values. The benchmark was implementations; BM1, OU1, MG1: univariate BM, OU and Mixed Gaussian implementations. Note that, in the case of the BM model, there is no the total likelihood calculation time including the time for parameter transformation. $a^{\text{'}-1}$ , (normal style) denote the likelihood calculation time for parameter transformation; column titles in bold style denote the  $a^{\text{'}-1}$ ,  $a^{\text{'}-1}$ ,  $a^{\text{'}-1}$ ,  $a^{\text{'}-1}$ ,  $a^{\text{'}-1}$ ,  $a^{\text{'}-1}$ ,  $a^{\text{'}$ BM, OU, MG: multivariate BM, OU and Mixed Gaussian

As estimates of  $\alpha,\;\beta$  and  $\gamma$  for the BM and OU model types we use the intercept and the two slopes of an ordinary least squares (OLS) regression of the likelihood calculation time on  $R$  and  $E$  (Table [S14\)](#page-42-0).

| Constant |            | $M\overline{B}$  |                        |             |             |          |          |                                                                                                    |
|----------|------------|------------------|------------------------|-------------|-------------|----------|----------|----------------------------------------------------------------------------------------------------|
|          | 0.463143   | 0.480222         | 891209.0               | 0.580315    | 0.238996    | 0.181692 |          |                                                                                                    |
|          | -0.086901  |                  | -0.101753              |             | -0.007816   | 0.002341 |          |                                                                                                    |
|          | 0.002705   | 0.002705         | 0.003143               | 0.003144    | 0.000120    |          |          |                                                                                                    |
|          | 0.420806   | 0.450530         | 0.463269               | 0.687829    |             |          |          |                                                                                                    |
|          |            |                  | $-0.062516$            | $-0.010216$ |             |          |          |                                                                                                    |
|          | 0.003594   | 0.003677         | 0.004369               | 0.004499    |             |          |          |                                                                                                    |
|          | 0.382812   | 0.3344448        | 0.385721               | 0.693049    |             |          |          |                                                                                                    |
|          | -0.0459994 | -0.039606        | $-0.0238922$           | 0.206972    |             |          |          |                                                                                                    |
|          | 161200.0   | 0.007281         | 0.008965               | 0.009102    |             |          |          |                                                                                                    |
|          | 0.605562   | 0.036232         | 102801.0               | 0.223263    |             |          |          |                                                                                                    |
|          | -0.129859  | 0.052239         | 0.103291               | 1.395566    |             |          |          |                                                                                                    |
|          | 0.024409   | 0.024074         | 0.031466               | 0.031642    |             |          |          |                                                                                                    |
|          | -0.038683  | $-0.043790$      | 1.135699               | 3.325943    |             |          |          |                                                                                                    |
|          | 0.217806   | 0.114518         | -0.028951              | 6.816576    |             |          |          |                                                                                                    |
|          | 0.055200   | 0.055480         | 0.104852               | 0.105312    |             |          |          |                                                                                                    |
|          | -0.372107  | $-0.234173$      | 3.433175               | 4.174764    |             |          |          |                                                                                                    |
|          | 0.262973   | 0.252746         | $-0.453316$            | 42.592297   |             |          |          |                                                                                                    |
|          | 0.246904   | 0.246525         | 0.515841               | 0.513894    |             |          |          |                                                                                                    |
|          |            | LG9120'0-<br>—BN | 162780.0-<br>-0.092838 |             | $-0.050035$ |          | 0.000120 | )<br>C<br>$\overline{\mathrm{O}}$<br>$-M1$<br><b>BM1</b><br>$\begin{array}{c cc} & -{\rm O}U1 & {\rm O}U1 \ \hline 0.333010 & 0.398092 \ 0.016528 & 0.021193 \ \end{array}$ |

<span id="page-42-0"></span>Table S14: Estimated values of α, β and γ from the likelihood calculation times in Table [S13.](#page-40-0) All values are in milliseconds. Due to very small values of γ in the case of k  $=$  1, all values have been rounded to the sixth decimal digit. The column titles denote denote the different model  $=$  1,  $=$  1. processor with 4 cores. implementations have the same meaning as in Table [S13.](#page-40-0) The benchmark was executed on an personal computer running a 2.3GHz Intel(R) Core i7

Now, we can plug the values from Tables [S12](#page-38-0) and [S14](#page-42-0) in Eq. [S5](#page-37-1) to predict the likelihood calculation time for the MG model<sup>[1](#page-43-2)</sup>. For example in the case  $k = 8$  and  $N = 1000$ , we obtain

 $T = 0.223263+0.052239*5+0.024074*903+1.395566*6+0.031642*1095 = 65.24.$ (S6)

We notice that the predicted value of  $65.24$  ms does not deviate substantially from the measured time of 66.3 ms (Table [S13,](#page-40-0) row for  $k = 8$ ,  $N = 1000$ , column MG right (bold style) value).

### <span id="page-43-0"></span>Appendix D.2.1. Final remarks

Based on the likelihood calculation benchmark, there are several noteworthy observations formulated in the following paragraphs.

For  $k = 1$ , univariate implementations are considerably faster than multivariate implementations. In particular for  $k = 1$  and  $N \ge 1000$ , the likelihood calculation times for the BM1, OU1 and MG1 implementations are nearly an order of magnitude faster (Table [S13\)](#page-40-0). This is because all complex  $k \times k$  matrix operations (e.g. matrix multiplication and inversion) are reduced to univariate arithmetic operations (e.g. numeric multiplication and division).

For small  $N$  and big  $k$ , the relative cost of parameter transformation can be very high. In particular, notice that the total likelihood calculation time for the OU model in the cases of  $k \ge 16$  and  $N = 10$  is more than an order of magnitude higher than the corresponding BM time (values in bold style in Table [S13\)](#page-40-0). Conversely, the time excluding the parameter transformation for the OU model is only about two times bigger. In part, this is due to the fact that, in the current PCMBase/PCMBaseCpp implementation, the parameter transformation is done at the level of PCMBase (in R). In such cases, it can be beneficial to implement the parameter transformation at the level of the C++ backend.

The calculation time for the OU model grows asymptotically faster with k than the time for the BM model. Considering the times excluding the parameter transformation (values in normal style in Table [S13\)](#page-40-0), we notice that for  $k = 2$ the time for the OU model is only about 1.16 times bigger than the BM time. Conversely, for  $k = 32$  the OU time is already more than 2 times bigger than the BM time. This difference in growth rate with  $k$  is explained by the presence of a matrix exponentiation operation in the calculation of the terms  $\vec{\omega}$  and  $\Phi$ for each edge (Eq. [18\)](#page-0-0).

#### References

<span id="page-43-1"></span>Anderson, E., Bai, Z., Bischof, C., Blackford, S., Demmel, J., Dongarra, J., Du Croz, J., Greenbaum, A., Hammarling, S., McKenney, A., Sorensen, D.,

<span id="page-43-2"></span><sup>&</sup>lt;sup>1</sup>For the constant  $\alpha$ , we take the biggest of the constants associated with each model type.

1999. LAPACK Users' Guide. Society for Industrial and Applied Mathematics, Philadelphia, PA. third edition.

- <span id="page-44-1"></span>Bartoszek, K., 2011. Multivariate Aspects of Phylogenetic Comparative Methods. Licentiate Thesis, University of Gothenburg.
- <span id="page-44-6"></span>Blackford, L.S., Petitet, A., Pozo, R., Remington, K., Whaley, R.C., Demmel, J., Dongarra, J., Duff, I., Hammarling, S., Henry, G., et al., 2002. An updated set of basic linear algebra subprograms (blas). ACM Transactions on Mathematical Software 28, 135–151.
- <span id="page-44-0"></span>Clavel, J., Escarguel, G., Merceron, G., 2015. mvmorph: an R package for fitting multivariate evolutionary models to morphometric data. Methods in Ecology and Evolution 6, 1311–1319.
- <span id="page-44-7"></span>Cook, S.R., Gelman, A., Rubin, D.B., 2006. Validation of software for Bayesian models using posterior quantiles. Journal of Computational and Graphical Statistics 15, 675–692.
- <span id="page-44-5"></span>Eddelbuettel, D., 2013. Seamless R and C++ Integration with Rcpp. Springer Science & Business Media, New York, NY.
- <span id="page-44-2"></span>Golub, G.H., Van Loan, C.F., 2013. Matrix Computations. The Johns Hopkins University Press, Baltimore.
- <span id="page-44-3"></span>Mitov, V., Stadler, T., 2019. Parallel likelihood calculation for phylogenetic comparative models: The splitt c++ library. Methods in Ecology and Evolution 10, 493–506.
- <span id="page-44-8"></span>Revell, L.J., 2011. phytools: an R package for phylogenetic comparative biology (and other things). Methods in Ecology and Evolution 3, 217–223.
- <span id="page-44-4"></span>Sanderson, C., Curtin, R., 2016. Armadillo: a template-based C++ library for linear algebra. Journal of Open Source Software 1.